## **LA LOI NORMALE**

# introduction

- La loi normale s 'applique en général à une variable aléatoire continue représentée par **l'ensemble des** valeurs qu'elle prend n'est pas **dénombrable** (un intervalle).
- Ex: glycémie; cholestérolémie ;poids……
- Elle est caractérisée par deux paramètres qui sont la moyenne et l'écart type.

### Intérêt d'utilisation de la loi normale

- Soit X la variable aléatoire « poids de naissance ». On suppose que X suit une loi normale de moyenne  $\mu$  = 3200 g, et  $d'$ écart-type s = 400 g.
- Quelle est la probabilité qu'un nouveau né ait un poids supérieur à 4 kg ?
- Quelle est la probabilité que son poids soit compris entre 2500 g et 3500 g ?

## **1. NOTIONS FONDAMENTALES**

Loi de probabilité = Modèle mathématique

Loi normale = loi de Gauss = loi de Laplace-gauss :

- Courbe en forme de cloche
- **≻ Symétrique**
- Mode, moyenne et médiane se confondent
- Caractérisée par sa moyenne m et son écart-type s
- $\triangleright$  N (m,s)

$$
f(x) = \frac{1}{s \ \tilde{O} 2f} e^{-(x-m)^2/2s^2}
$$

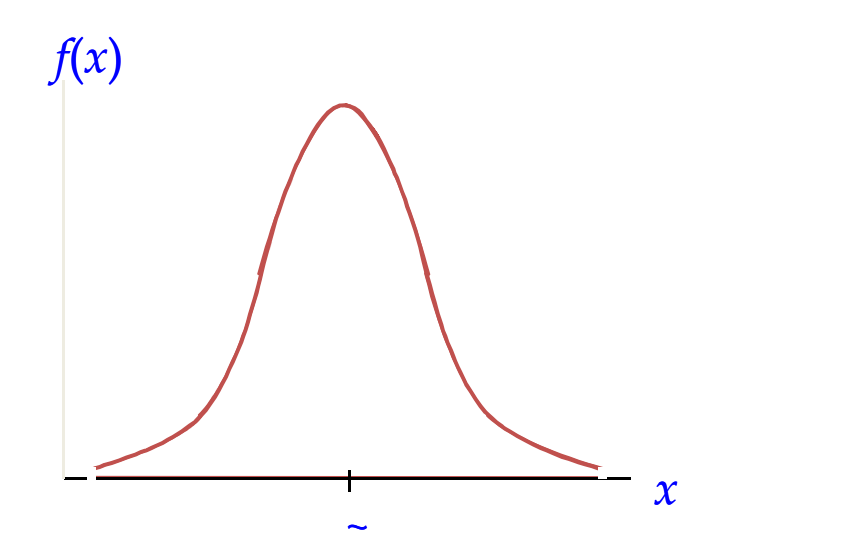

# Loi normale centrée réduite : N (0,1)

Loi tabulée

Reporter les autres distributions après changement de variable Loi normale centrée réduite: moyenne = 0, écart type = 1.

 $1^{\text{ere}}$  transformation :  $\mathbf{X} = \mathbf{x} - \boldsymbol{\mu}$ 

2<sup>eme</sup> transformation : Z=X/σ

*x* = variable d'étude d'une loi N (m,s): abscise **Ecart-réduit** *z* = Ecart par rapport à la moyenne rapporté à l'écart-type

*x – m*

*z = = Abscisse de la courbe N (0,1) s*

*w = s y = Ordonnée de la courbe N (0,1) y = Ordonnée de la courbe N (m,s)*

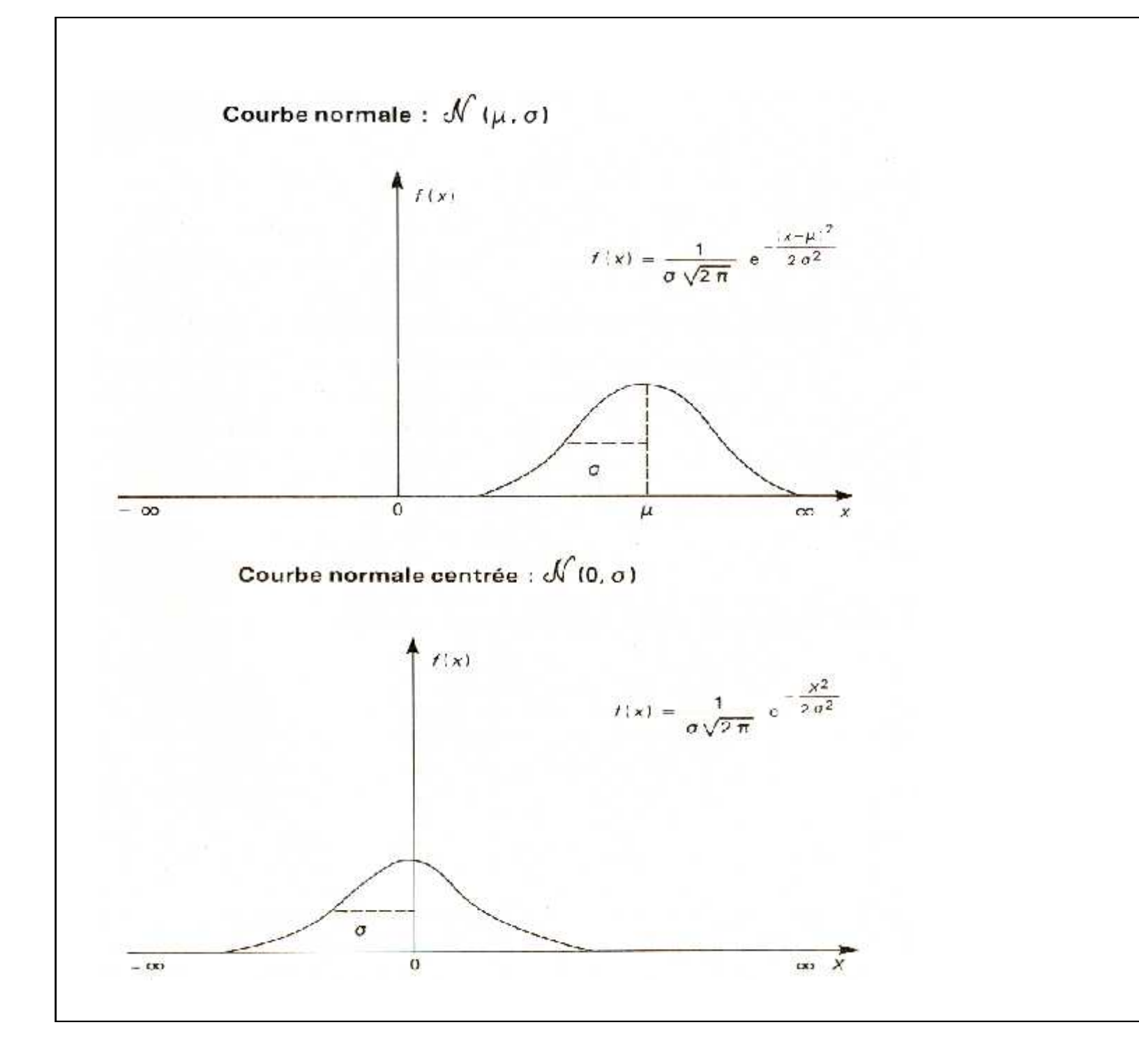

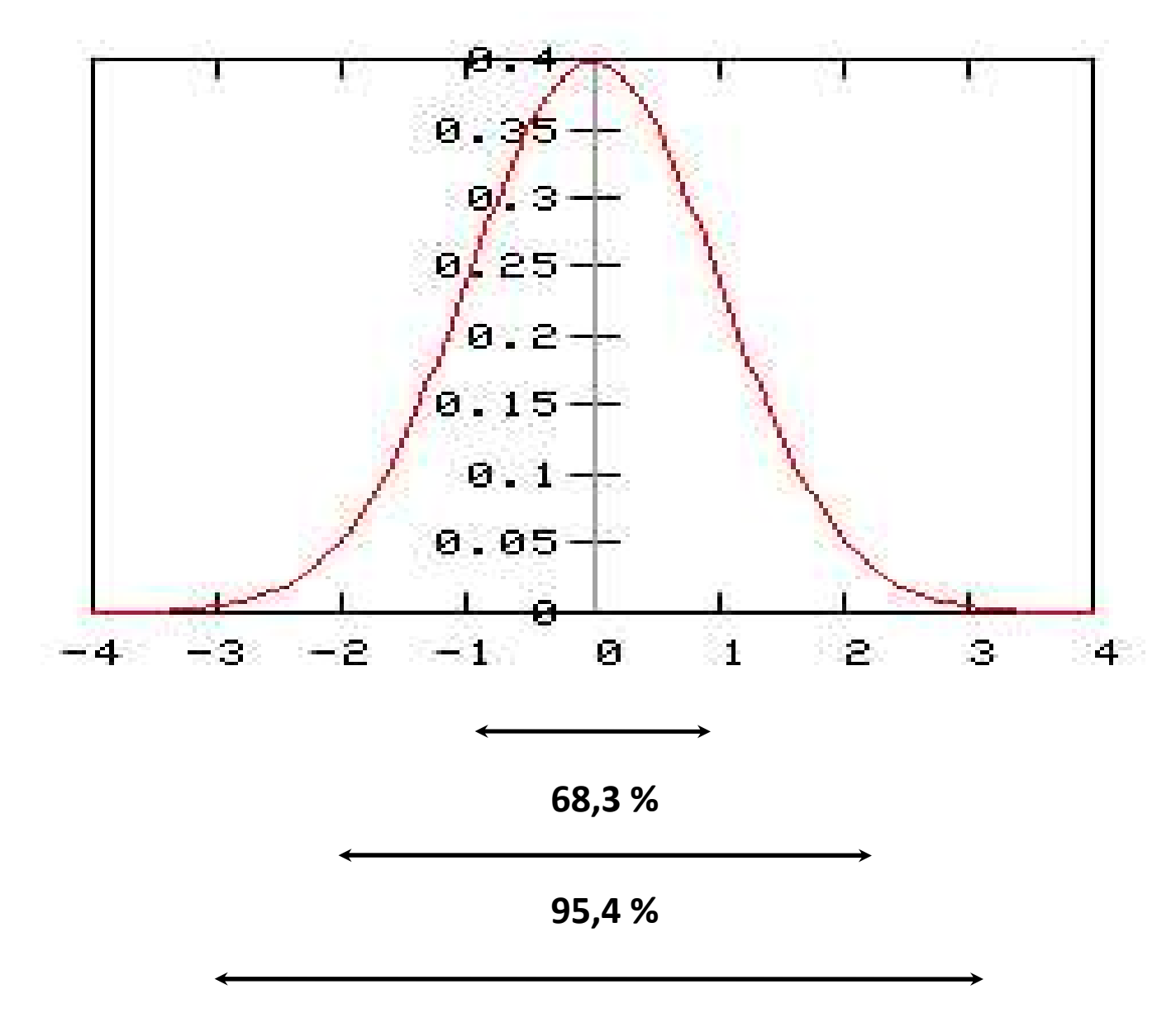

**99,7 %0**

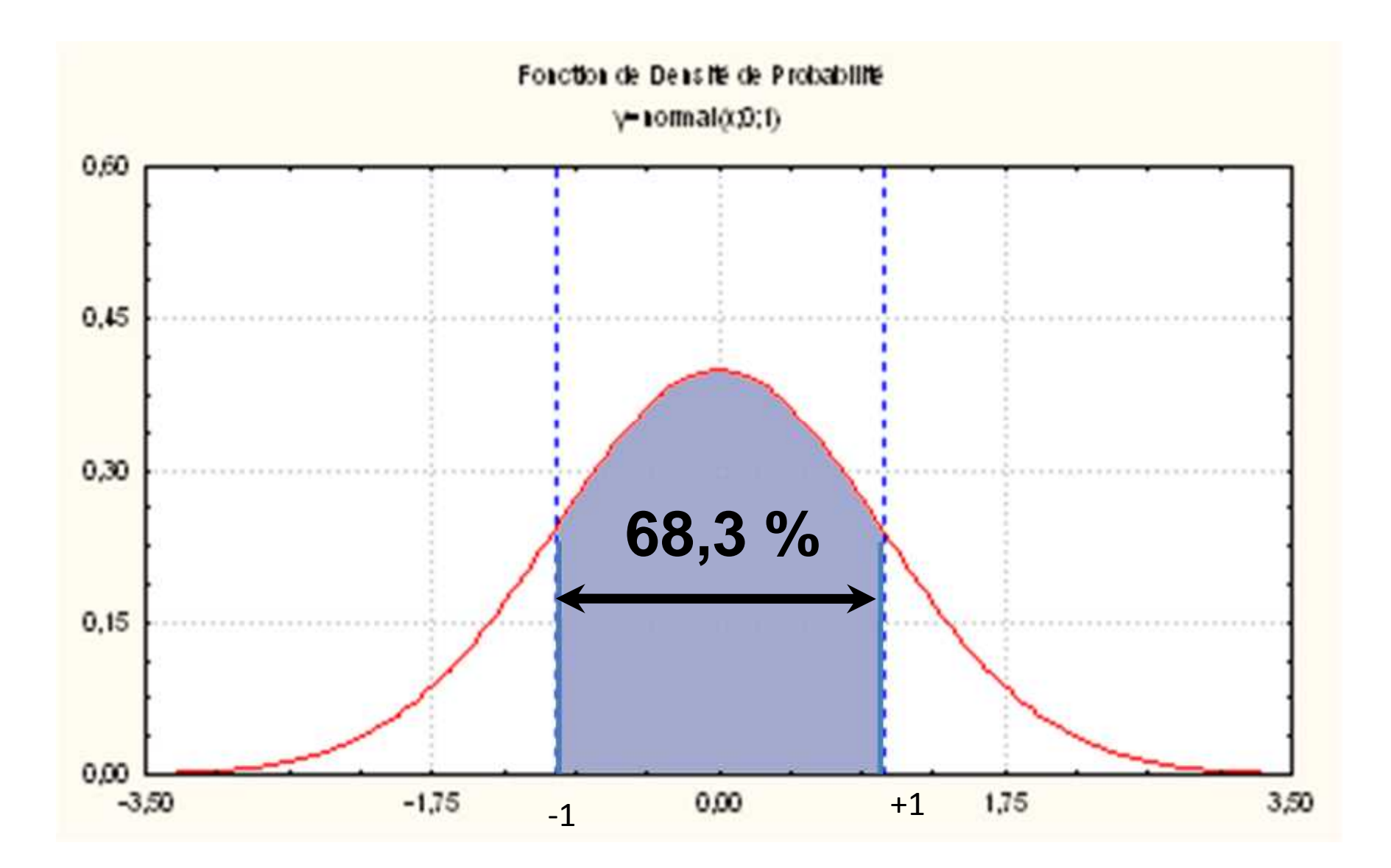

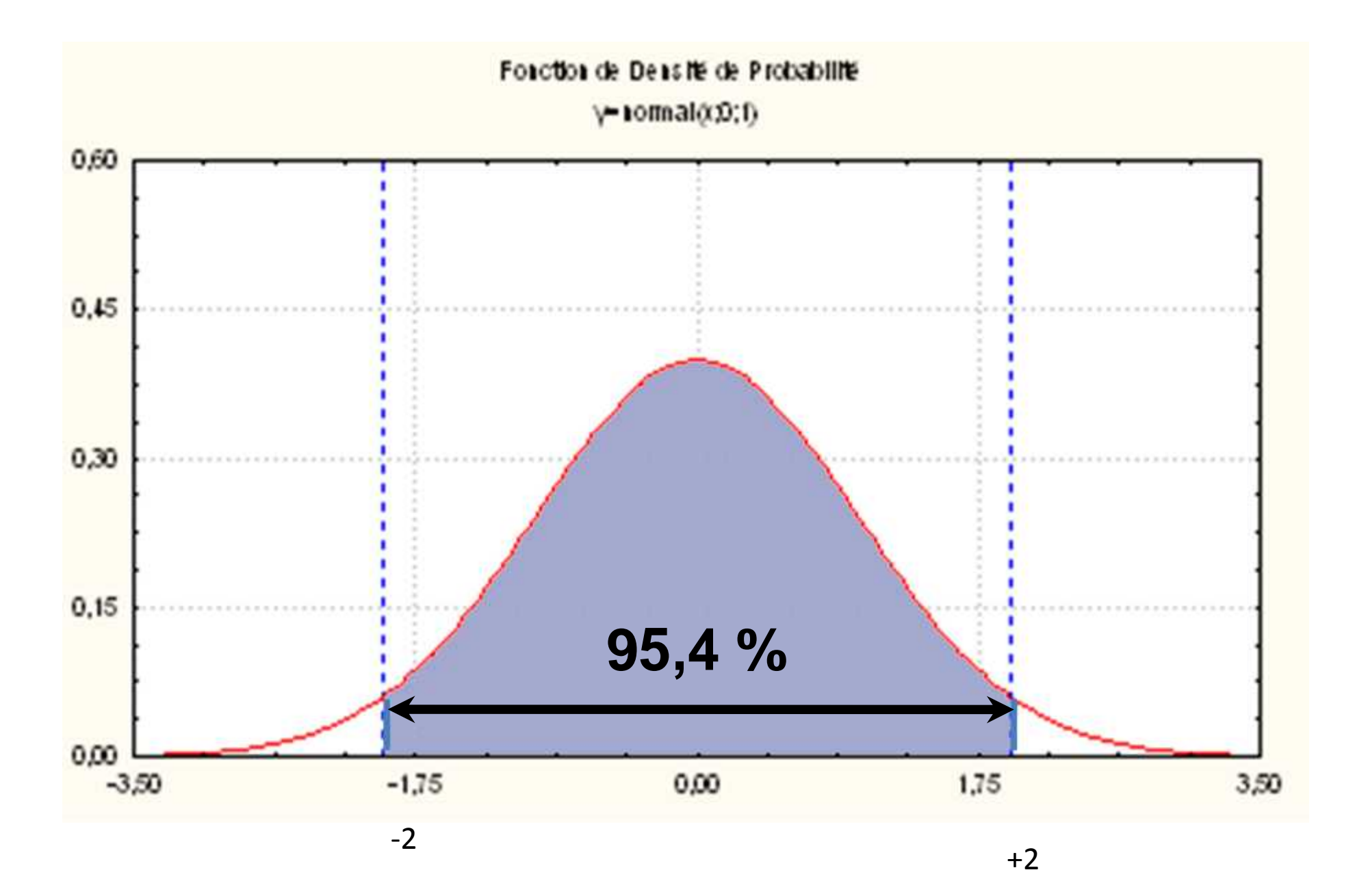

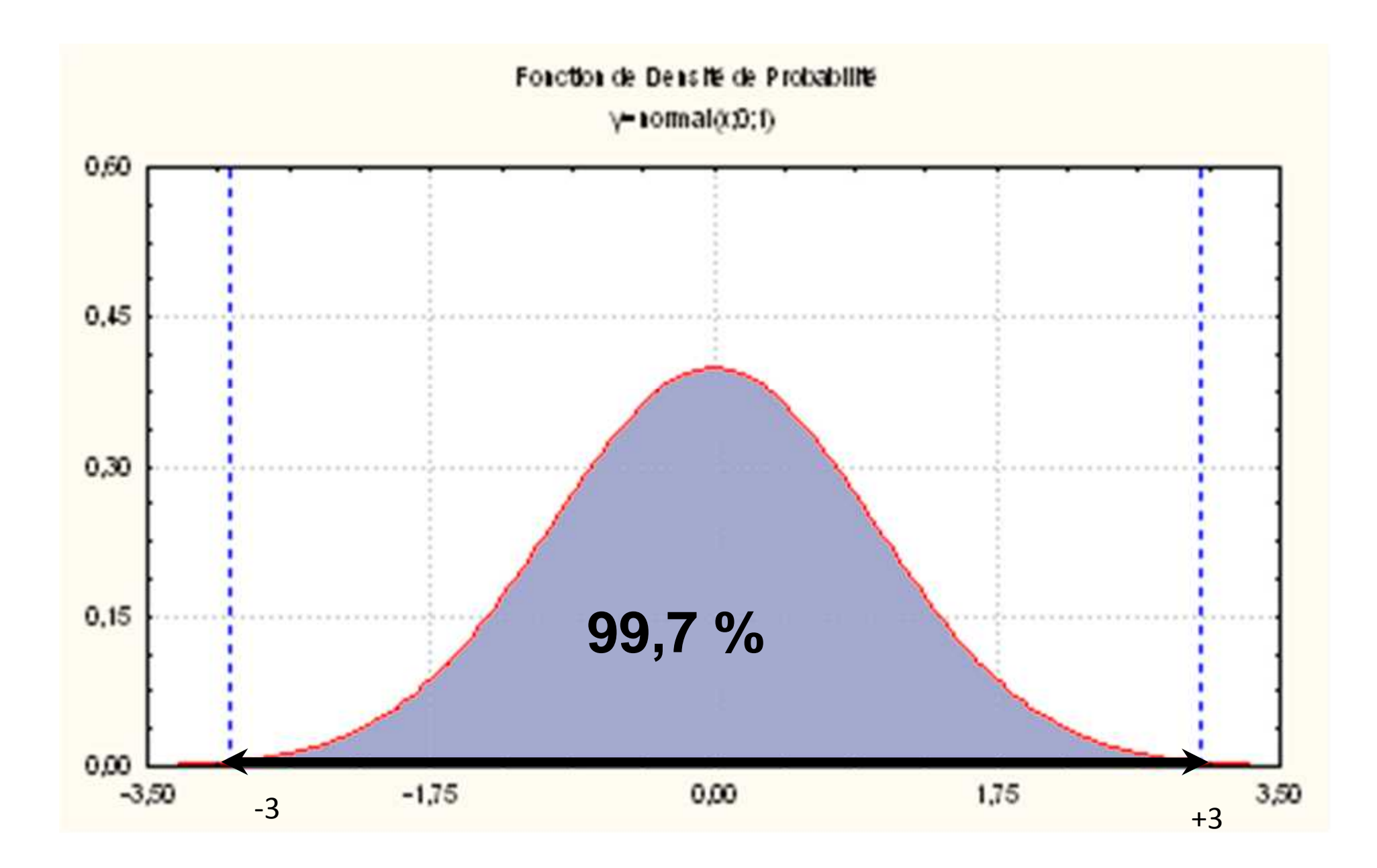

# **2. TABLES DE LA LOI NORMALE 2.1. TABLE DES ORDONNEES (w) DE LA LOI NORMALE CENTREE REDUITE, N(0,1)**

Donne l'ordonnée w =probabilité d'observer une valeur z w = Fréquence relative simple:

$$
f(x) = \frac{1}{\delta 2f} e^{-x^2/2}
$$

#### TABLE DES ORDONNEES (w) DE LA LOI NORMALE CENTREE REDUITE, N(0,1)

 $\cdot$ 

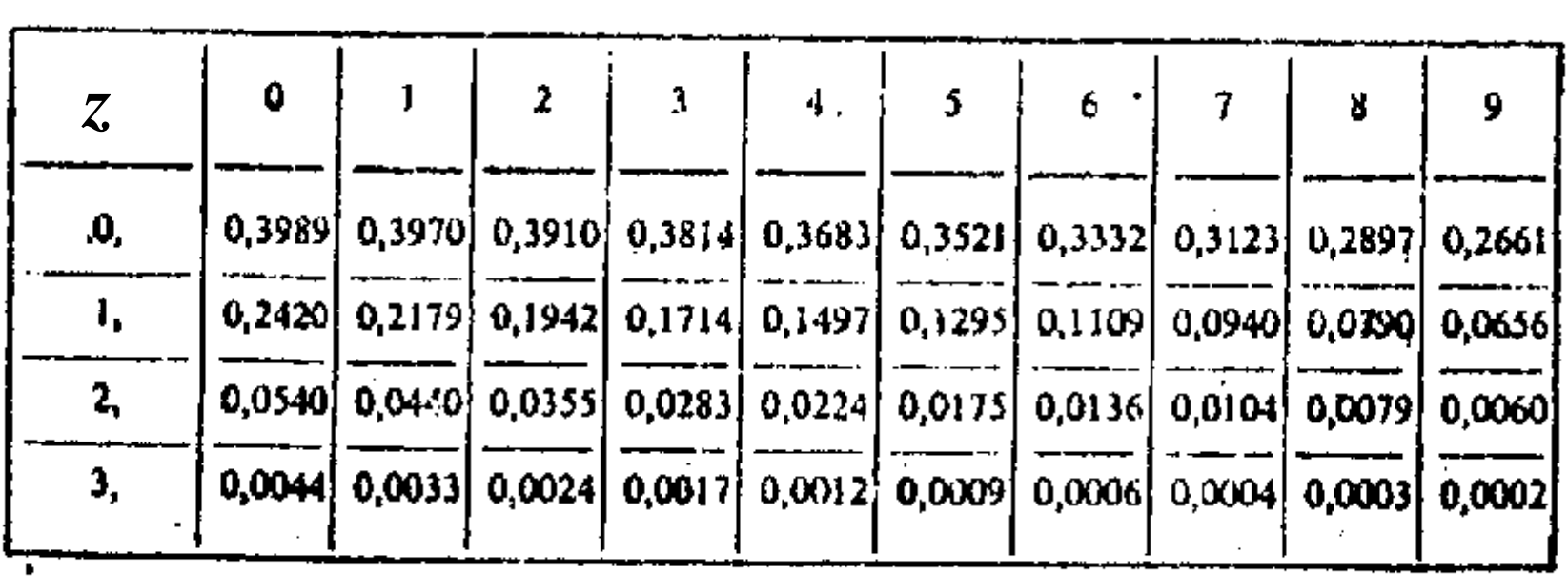

Soit la population N (10,6) Probabilité d'observer x = 7 ?

$$
z = \frac{1 - 10}{6} = 0.5
$$

*7 - 10*

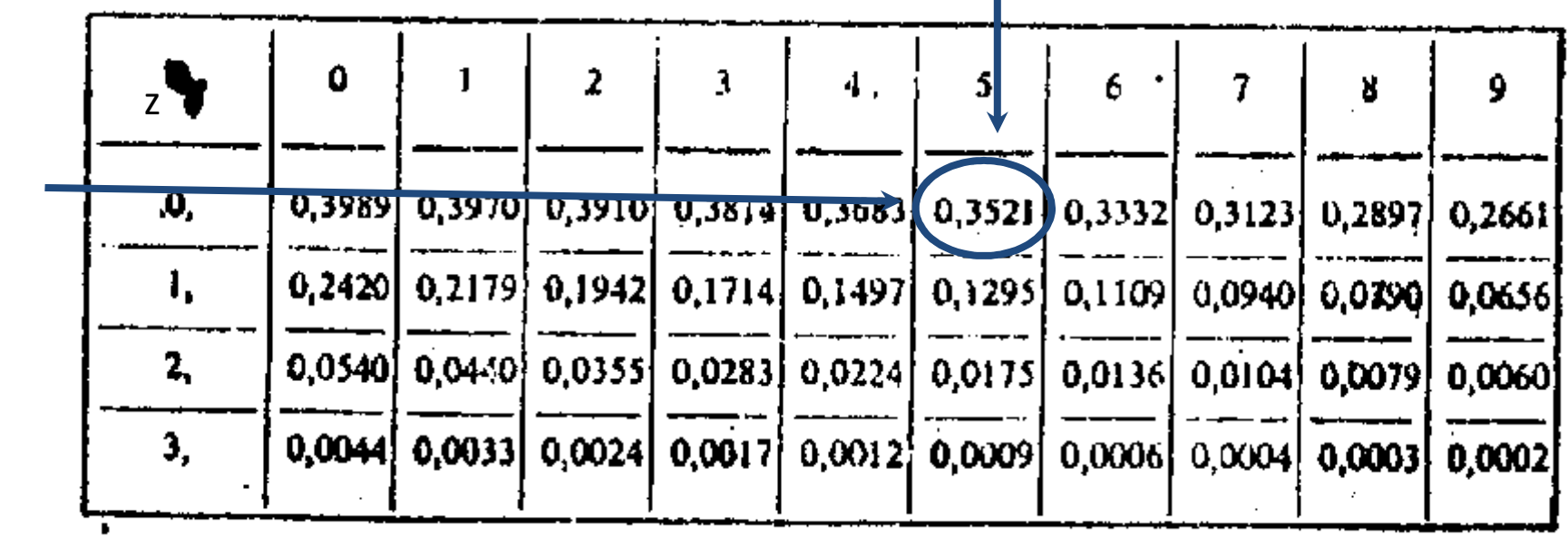

 $w(0,50) = 0,3521$  $y = w/s = 0,3521 / 6 = 0,0587$ 

**La probabilité d'observer une valeur de 7 = 5,87 %**

Soit la population N (10,9) Probabilité d'observer x = 7 ?

$$
z = \frac{7-10}{9} = 0,33
$$
\n  
\n
$$
\frac{9}{0.93989} = \frac{1}{0.3370} = \frac{2}{0.3310} = \frac{3}{0.3814} = \frac{4}{0.3521} = \frac{5}{0.3332} = \frac{7}{0.3123} = \frac{8}{0.2897} = \frac{9}{0.2661} = \frac{1}{1}
$$
\n  
\n
$$
\frac{0.2420}{2,0.0540} = \frac{0.2179}{0.0440} = \frac{0.1942}{0.0355} = \frac{0.1714}{0.0283} = \frac{0.1497}{0.0224} = \frac{0.1109}{0.0136} = \frac{0.0940}{0.0104} = \frac{0.0000}{0.0007} = \frac{0.0060}{0.0003} = \frac{0.0060}{0.0003} = \frac{0.0000}{0.0003} = \frac{0.0000}{0.0003} = \frac{0.0000}{0.0003} = \frac{0.0000}{0.0003} = \frac{0.0000}{0.0003} = \frac{0.0000}{0.0003} = \frac{0.0000}{0.0003} = \frac{0.0000}{0.0003} = \frac{0.0000}{0.0003} = \frac{0.0000}{0.0003} = \frac{0.0000}{0.0003} = \frac{0.00000}{0.0003} = \frac{0.00000}{0.0003} = \frac{0.00000}{0.0003} = \frac{0.00000}{0.0003} = \frac{0.00000}{0.0003} = \frac{0.00000}{0.0003} = \frac{0.00000}{0.0003} = \frac{0.00000}{0.0003} = \frac{0.00000}{0.0003} = \frac{0.00000}{0.0003} = \frac{0.00000}{0.0003} = \frac{0
$$

 $w(0,33) = 0,38$  $y = w/s = 0,38 / 9 = 0,0422$ **La probabilité d'observer une valeur de 7 = 4,22 %**

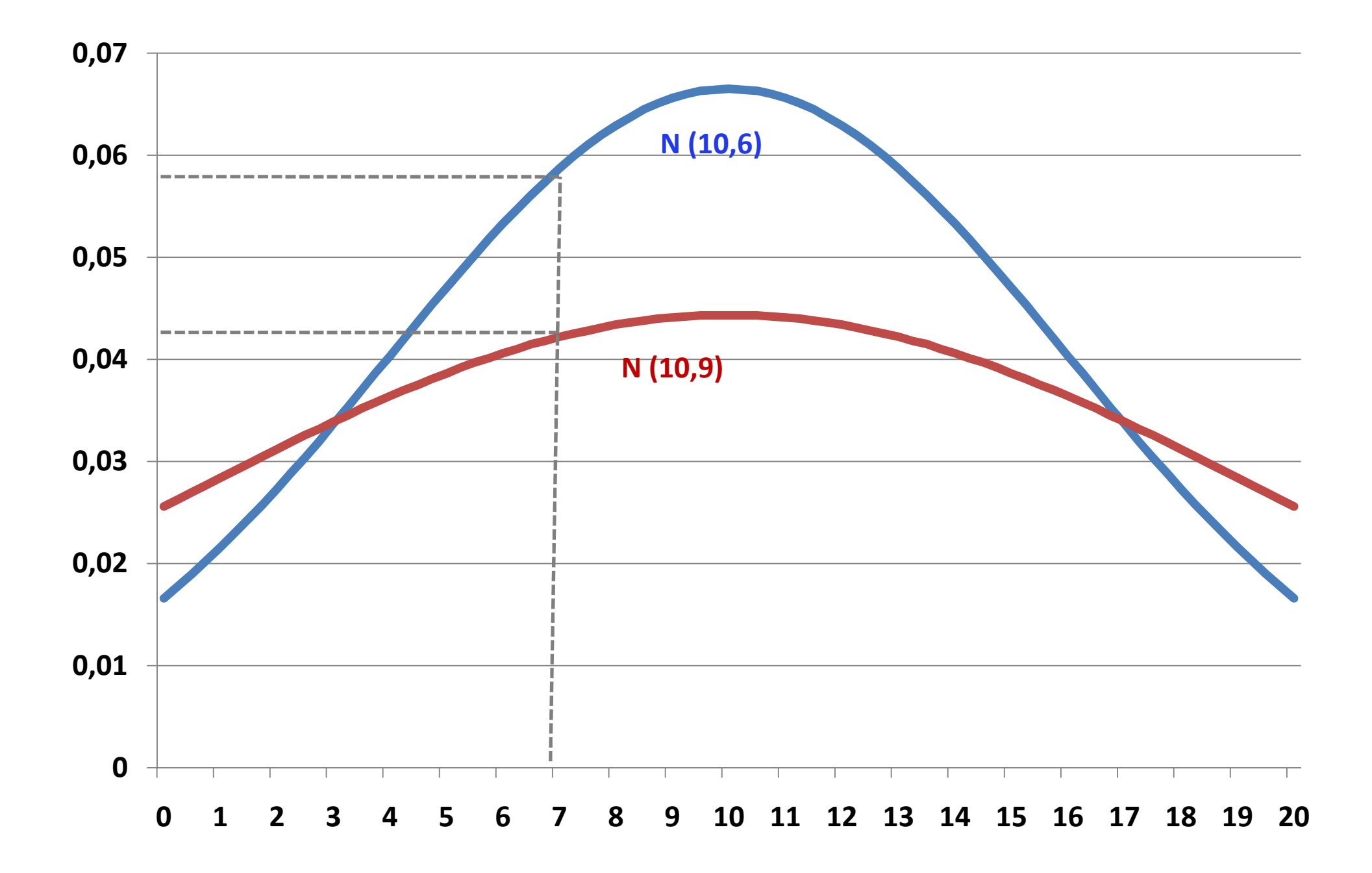

### **2.2. TABLE DES AIRES LIMITEES PAR LA COURBE N(0,1)**

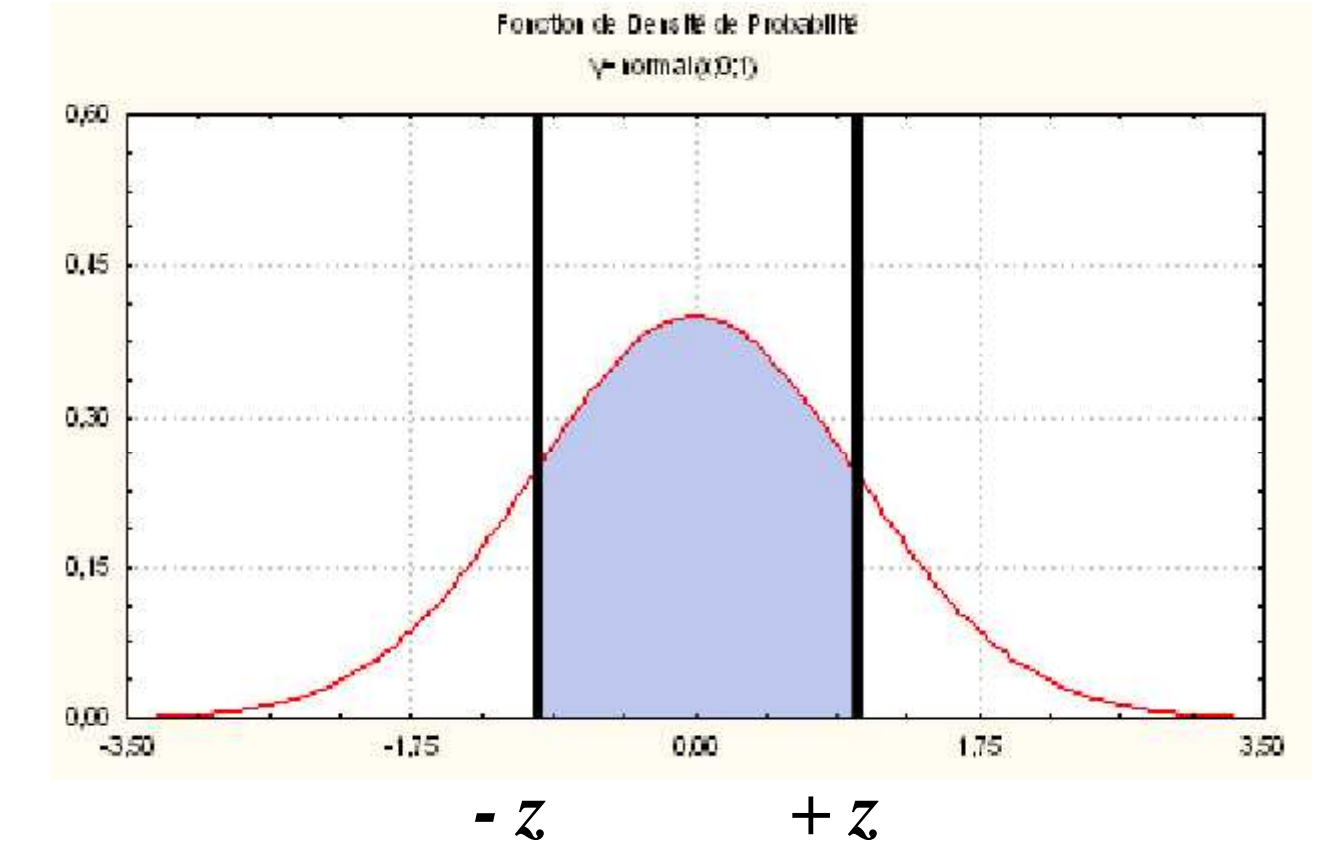

Surface entre la courbe et l'axe de abscisses entre deux valeurs (- z , + z)

**Probabilité cumulée d'observer des valeurs comprises entre (-z) et (+z)**

 $=$   $\frac{1}{2}$ 

#### Table de l'écart-réduit (loi normale) (\*)

La table donne la probabilité  $\alpha$  pour que l'écart-<br>réduit égale ou dépasse, en valeur absolue, une valeur donnée z, c'est-à-tire la probabilité extérieure à l'intervalle  $(-\varepsilon, +\varepsilon)$ .

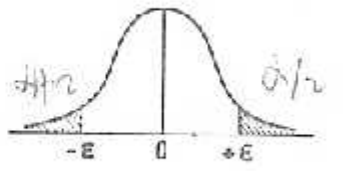

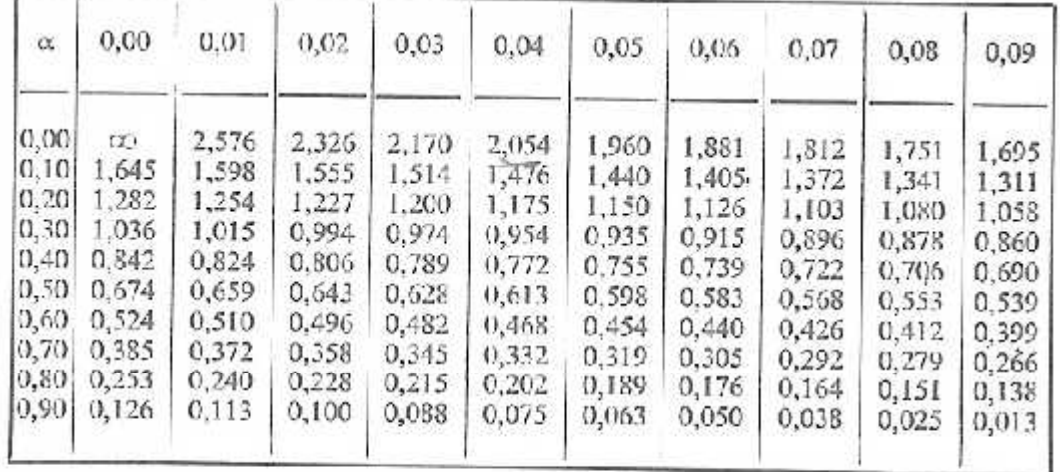

La probabilité  $\alpha$  s'obtient par addition des nombres inscrits en marge.

*Exemple*: Pour  $\lambda = 1,960$  la probabilité est  $\alpha = 0,00 - 0,05 = 0,05$ .

Table pour les petites valeurs de la probabilité

| ä | 0,001 |  |                                                |         | $\begin{bmatrix} 0.0001 \end{bmatrix}$ 0,000 01 $\begin{bmatrix} 0.000001 \end{bmatrix}$ 0,000 000 1   0,000 000 01 $\begin{bmatrix} 0.0000001 \end{bmatrix}$ |
|---|-------|--|------------------------------------------------|---------|----------------------------------------------------------------------------------------------------|
|   |       |  | $\ell$ 3,29053 3,89059 4.41717 4.89164 5,32672 | 5,73073 | 6,10941                                                                                                    |

(\*) D'après Fisher et Yates, Statistical tables for biological, agricultural, and medical research (Oliver and Boyd, Edinburgh) avec l'aimable autorisation des auteurs et des éditeurs.

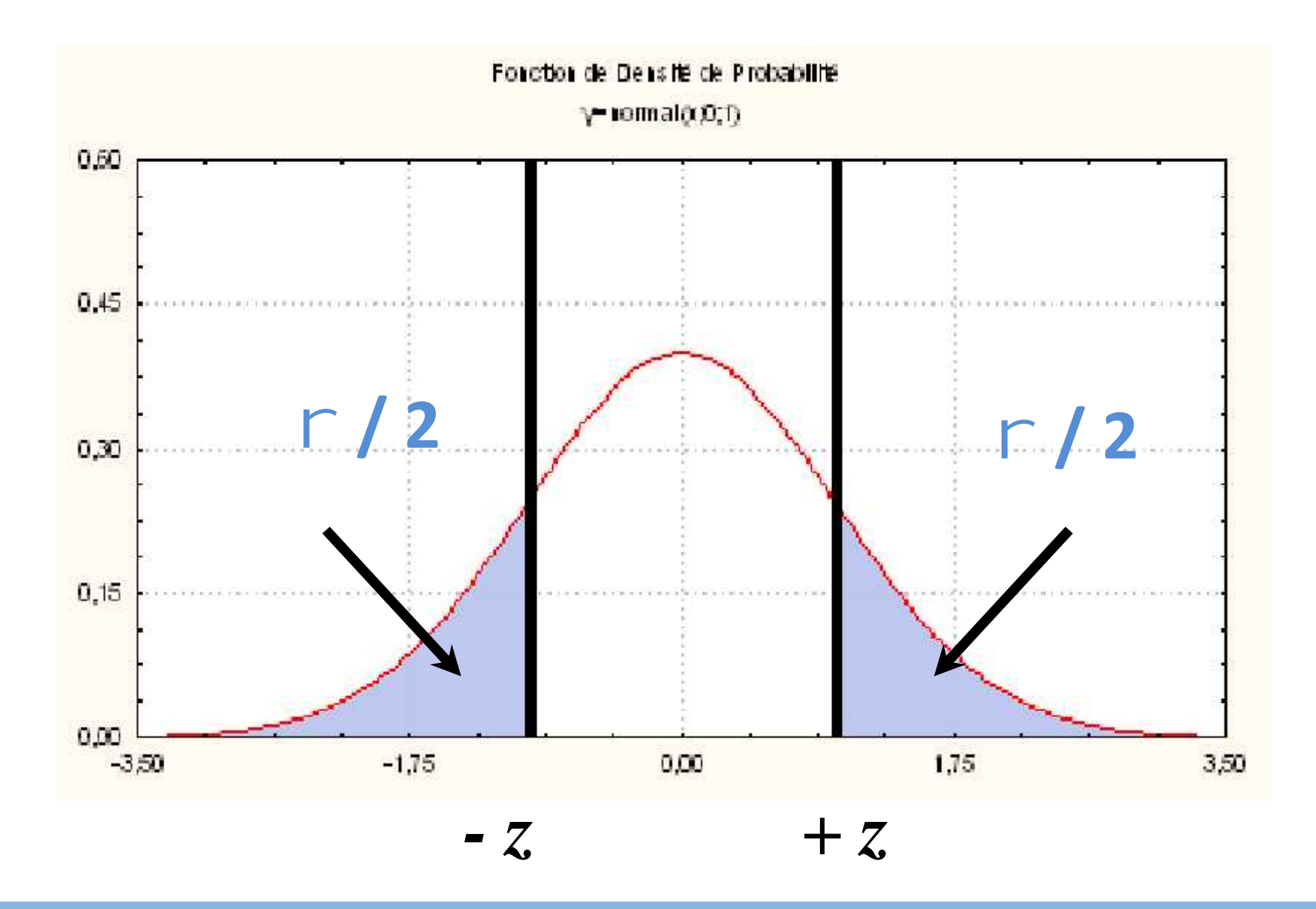

**= Probabilité d'avoir des valeurs à l'extérieur d'un intervalle (- z , + z)**

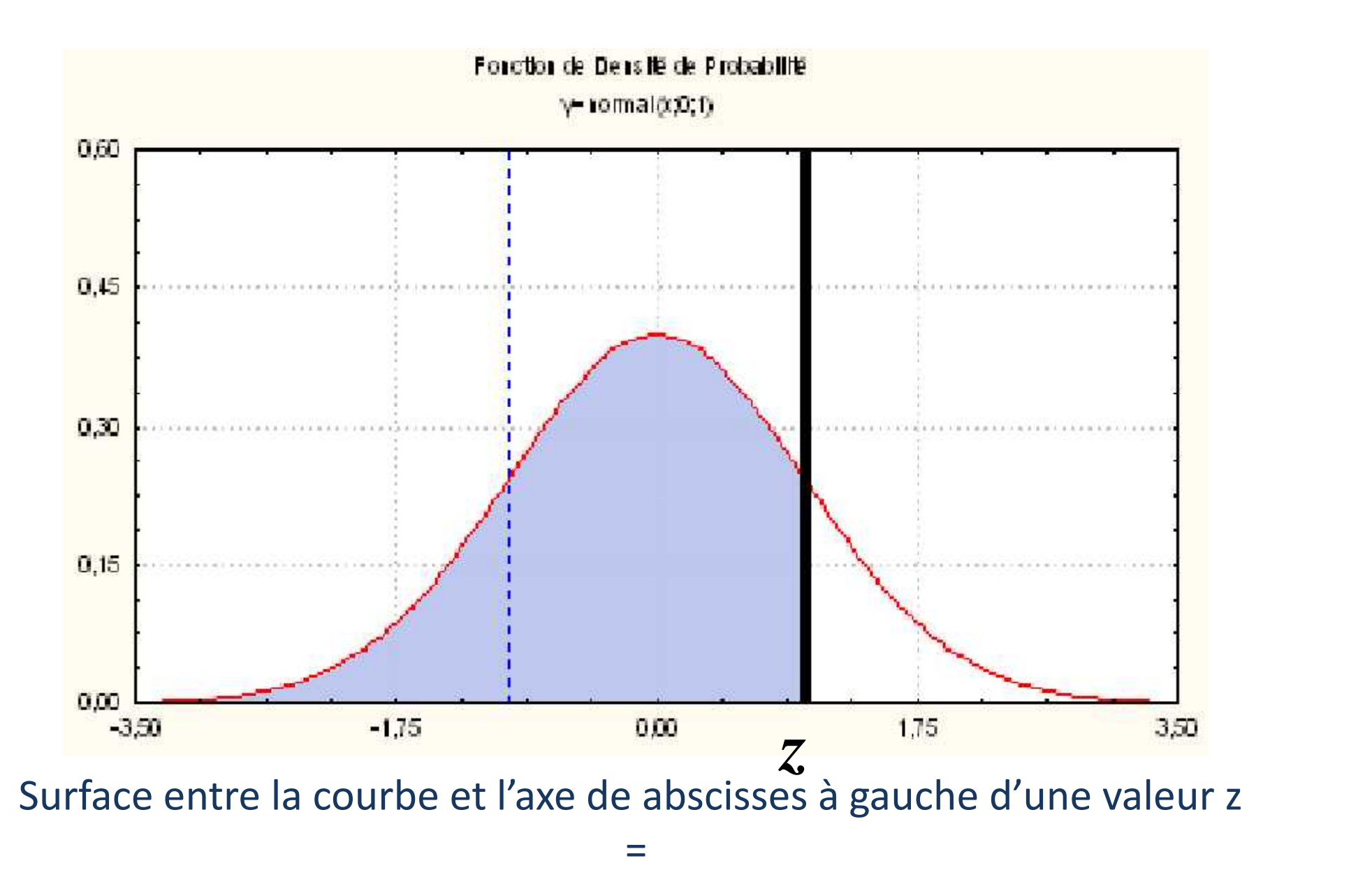

**Probabilité cumulée d'observer des valeurs inférieures à la valeur z**

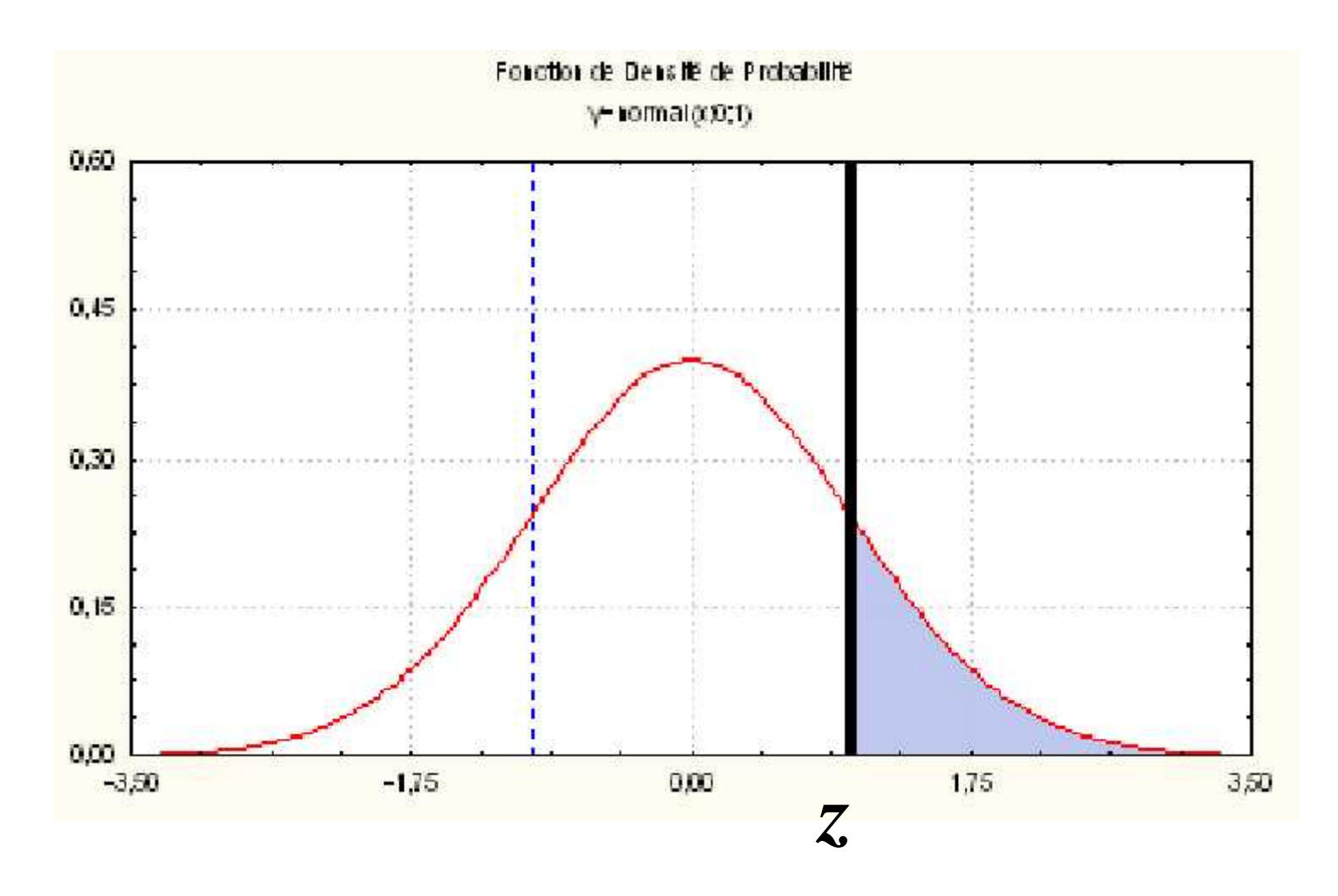

Surface entre la courbe et l'axe de abscisses à droite d'une valeur z

 $=$   $\sim$   $\sim$ 

**Probabilité cumulée d'observer des valeurs supérieures à la valeur z**

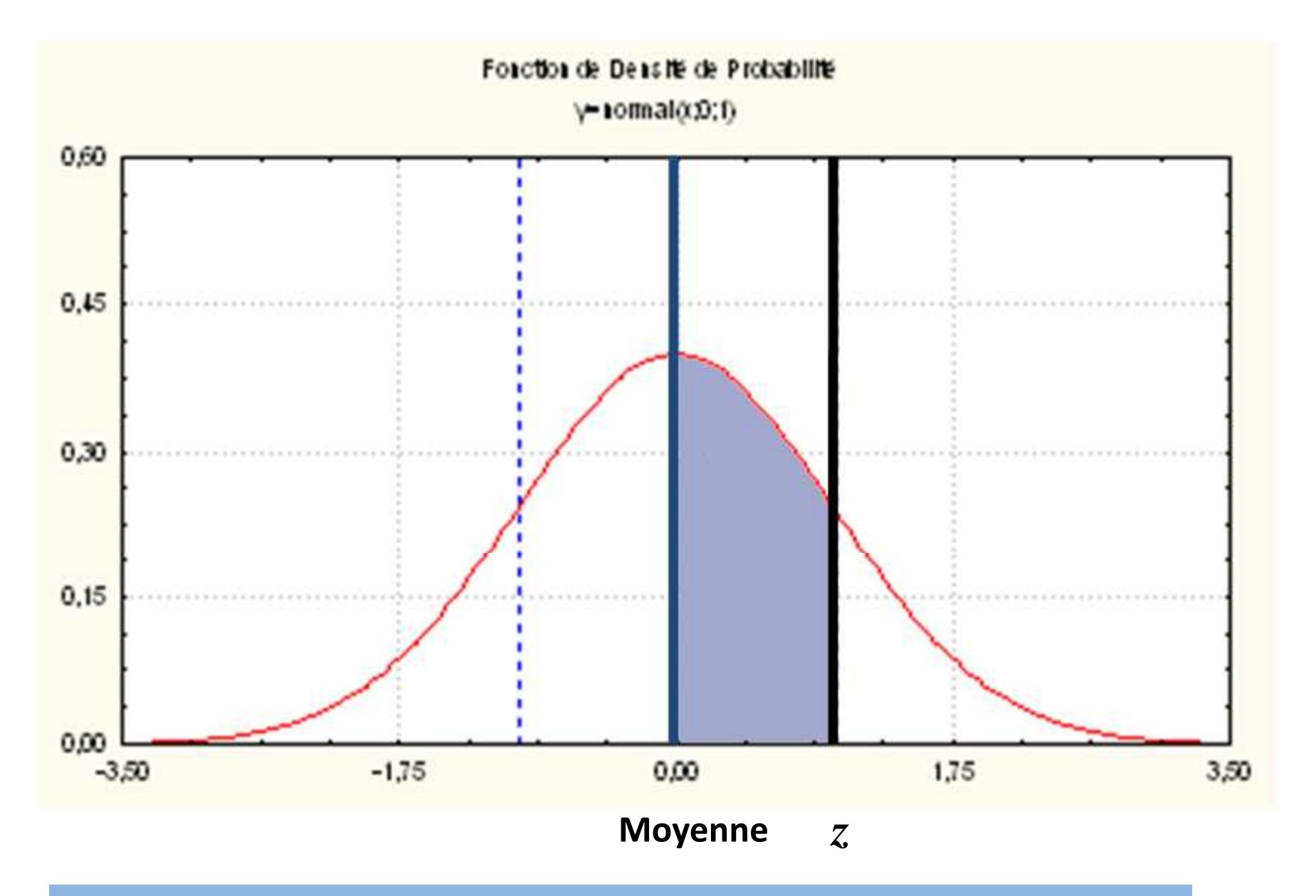

**Probabilité d'avoir des valeurs comprises entre la moyenne et une valeur z =(1-)/2** **Glycémie d'une population : N (1; 0,2) Probabilité pour un sujet d'avoir une glycémie comprise entre 0,8 et 1,2 g/l**

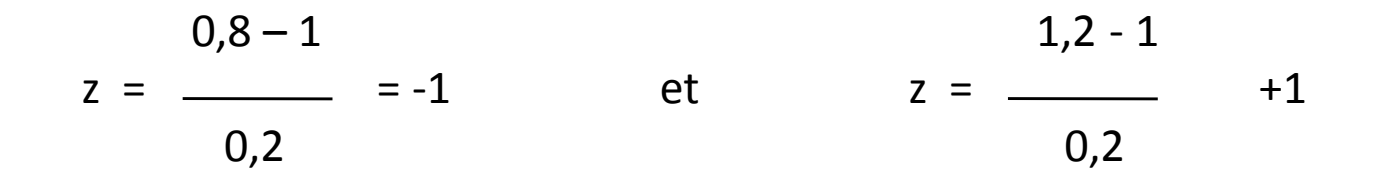

Table de l'écart-réduit (loi normale) (\*)

La table donne la probabilité a pour que l'écartréduit égale ou dépasse, en valeur absolue, une valeur donnée c, c'est-à-dire la probabilité extérieure à l'intervalle  $(\varepsilon, +\varepsilon)$ .

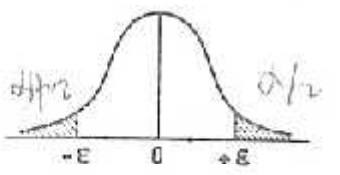

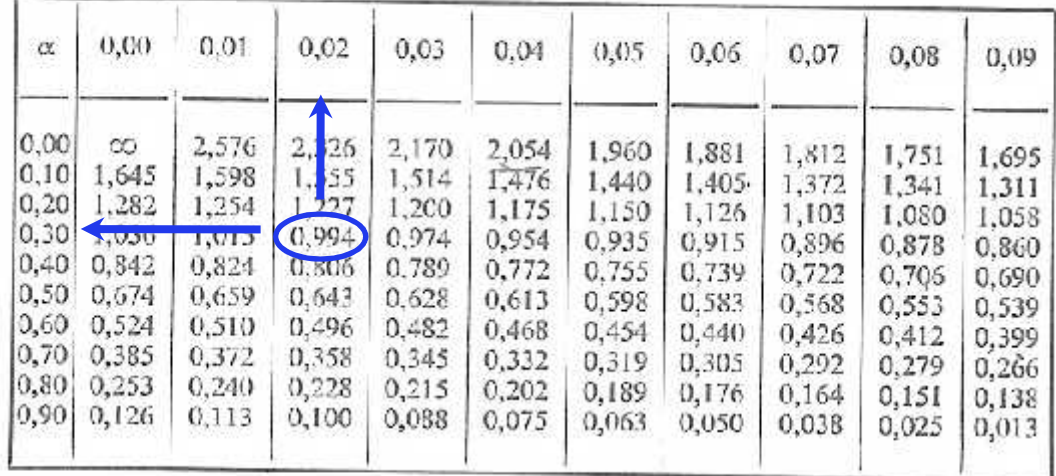

Probabilité d'être a l'extérieur de l'intervalle  $(-1, +1) = 0,3 + 0,02 = \alpha = 0,32$ Probabilité d'être a l'intérieur de l'intervalle =  $1 - 0.32 = \alpha = 0.68 = 68$  %

#### **Glycémie d'une population : N (1; 0,2) Probabilité pour un sujet d'avoir une glycémie comprise entre 0,9 et 1,2 g/l**

#### **3 étapes :**

1) Probabilité entre 0,9 et 1 g/l

Déterminer les écarts-reduits correspondants z

$$
z = \frac{0.9 - 1}{0.2} = 0.5
$$

Table de l'écart-réduit (loi normale) (\*)

donnée  $\varepsilon$ , c'est-à-dire la probabilité extérieure à l'intervalle  $(-\varepsilon, -\varepsilon)$ .

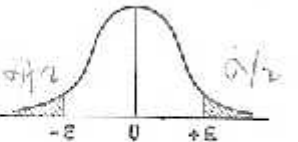

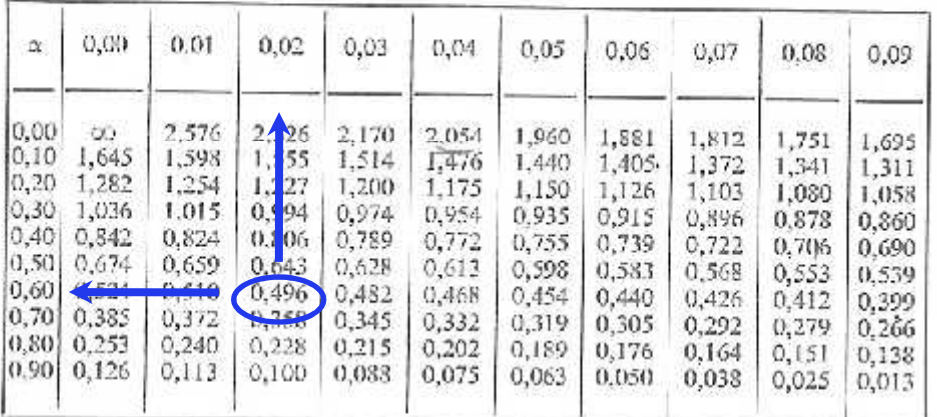

La probabilité a s'obtient par addition des nombres inscrits en marge.

*Exemple*: Pour  $c = 1,960$  la probabilité est  $\alpha = 0,00 - 0.05 = 0.05$ .

Probabilité d'être a l'extérieur de l'intervalle ( $-0,50, +0,50$ ) = 0,60 + 0,02 =  $\alpha$  = 0,62 Probabilité d'être a l'intérieur de l'intervalle =  $1 - \alpha$  = 38 % Probabilité recherchée (glycémie entre 0,9 et 1 g/l) =  $1 - \alpha$  /2 = 0,38/2 = 0,19 = 19 % 2) Probabilité entre 1 g /l et 1,2 g/l Probabilité recherchée (glycémie entre 1 et 1,2 g/l) = 0,68/2 = **0,34 = 34 %**

3) Additionner les deux probabilités :

**0,19 + 0,34 = 0,53 = 53 %**

**Glycémie d'une population : N (1; 0,2) Probabilité pour un sujet d'avoir une glycémie supérieure à 1,4 g/l**

Déterminer l'écarts-reduit correspondant z

 $1,4 - 1$  $z = \frac{z}{z} = 2$ 0,2

Probabilité d'être a l'extérieur de l'intervalle  $(-2, +2) = \alpha = 0.05$ Probabilité recherchée (glycémie >  $1,4$  g/l) =  $\alpha$  /2 =  $0,05/2 = 0,025 = 2,5$  %

# **3. AJUSTEMENT D'UNE DISTRIBUTION OBSERVEE A UNE LOI NORMALE**

Une distribution observée (expérimentale) rassemble t-elle une distribution théorique ? Existence d'écarts plus ou moins importants

## **3.1. AJUSTEMENT ANALYTIQUE**

Distribution observée la plus proche d'une loi théorique = - *Même effectif - Même moyenne - Même écart-type*

*Ajustement = - Calcul des effectifs théoriques - Confrontation avec les effectifs observés*

- 1. Déterminer l'écart-réduit z de chaque modalité ou borne supérieure de la classe
- 2. Déterminer la probabilité cumulée d'observer une valeur inférieure
- 3. Déterminer les fréquence relatives de chaque modalité ou de chaque classe *(Différence entre deux classe successives)*
- 4. Calcul des effectifs théoriques : multiplier les fréquences relatives par l'effectif Total

### Probabilité de trouver une valeur inférieure à z .

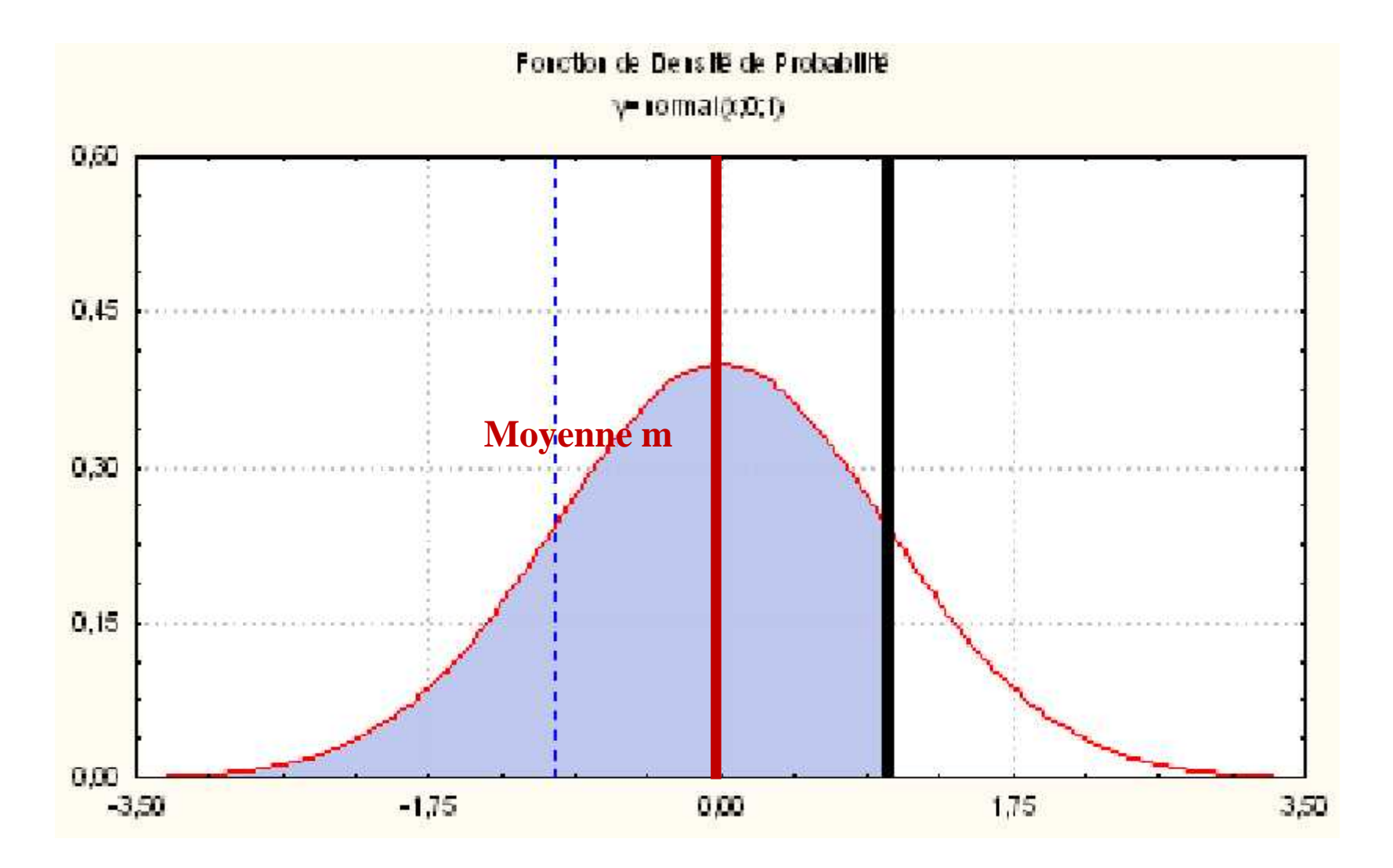

*z*

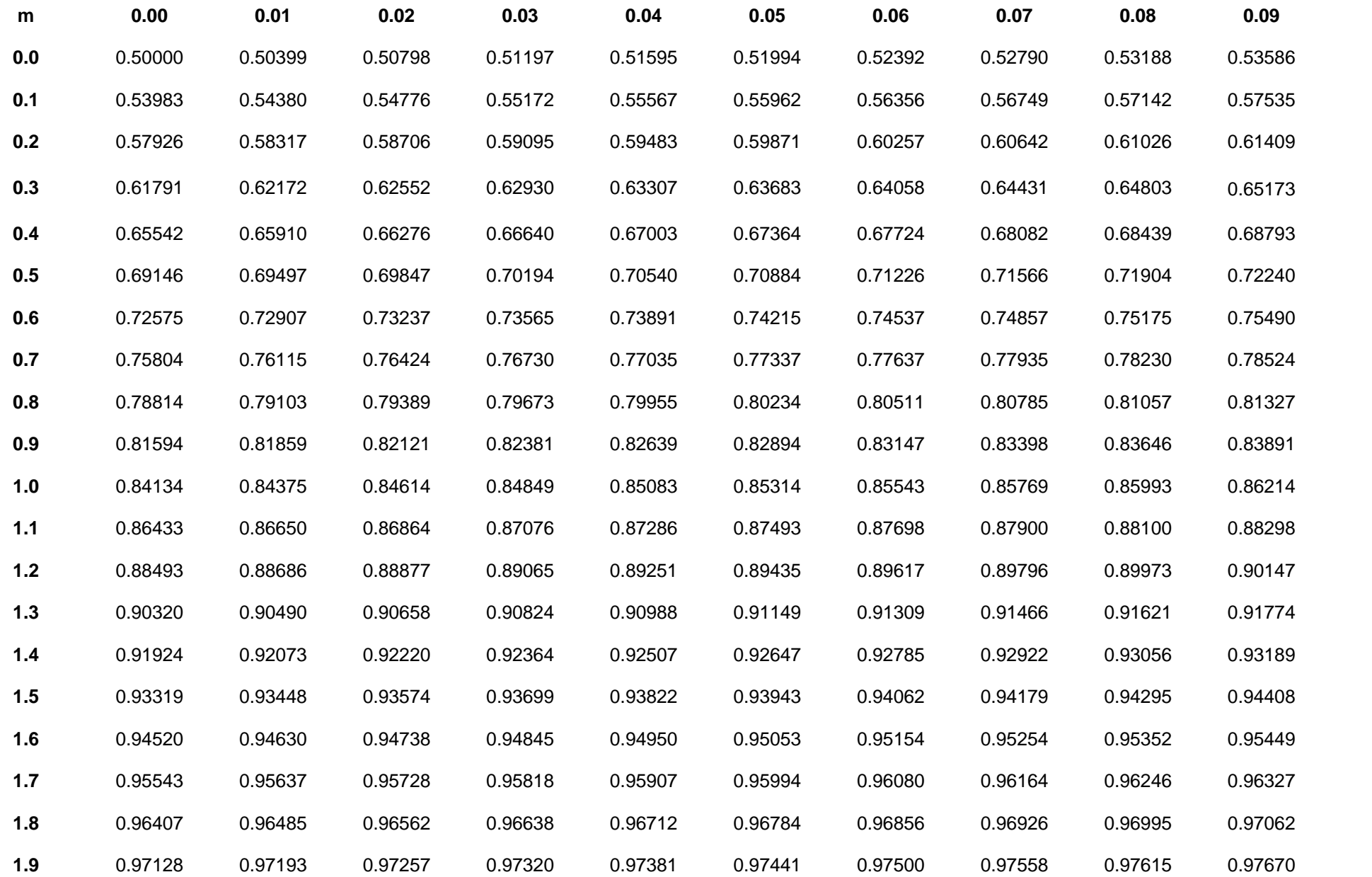

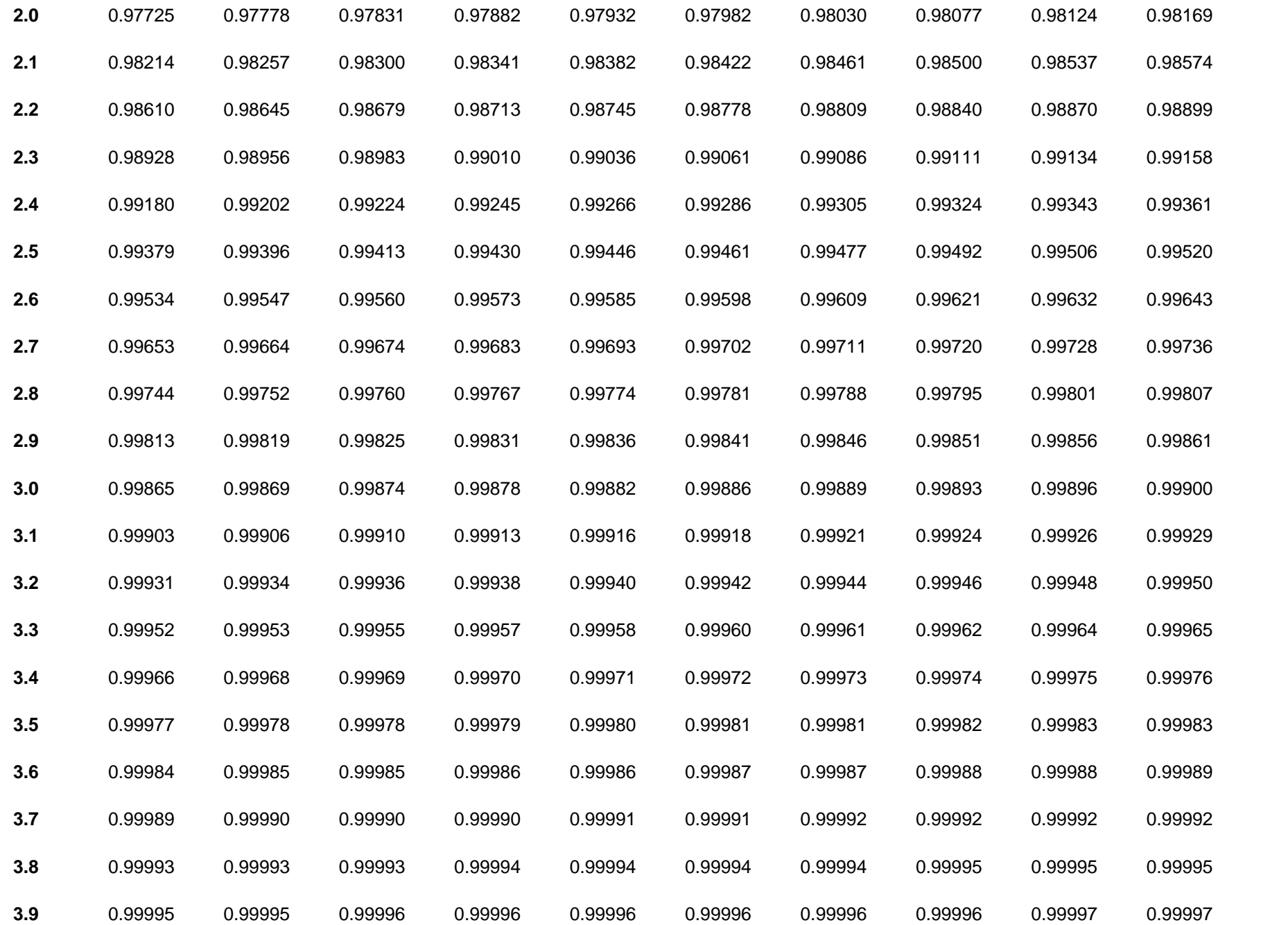

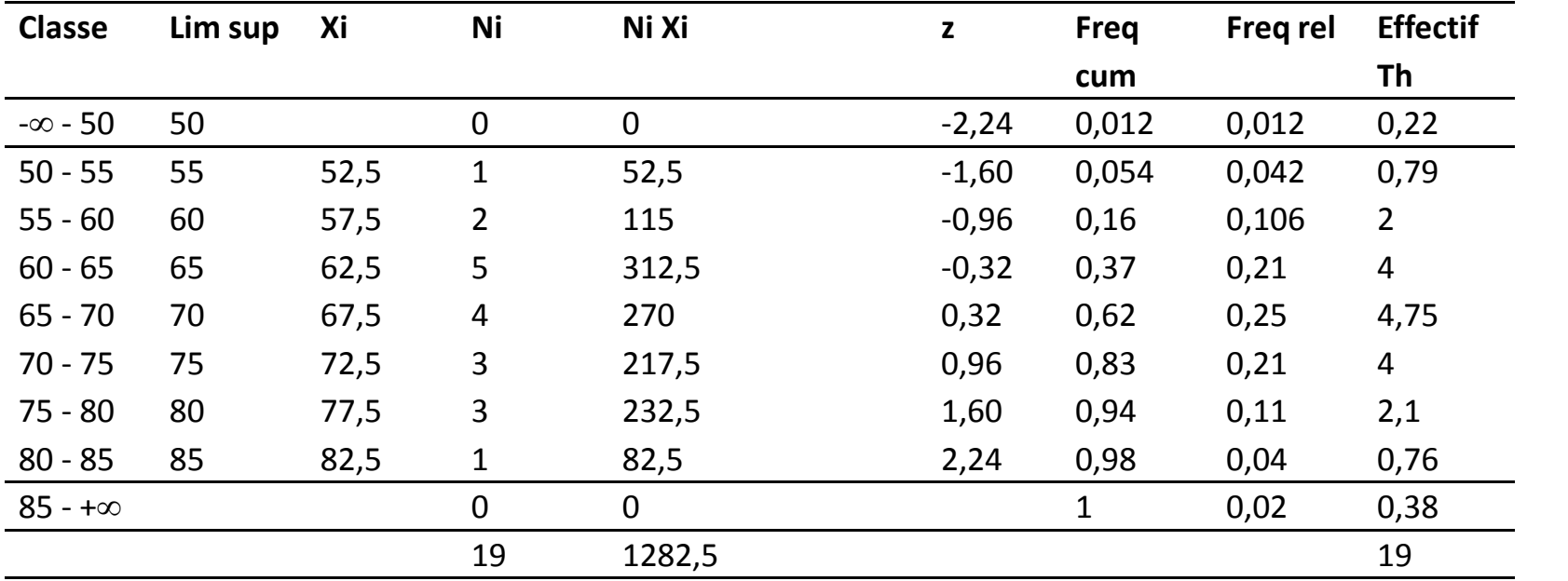

#### **Poids de 19 étudiants (kg)**

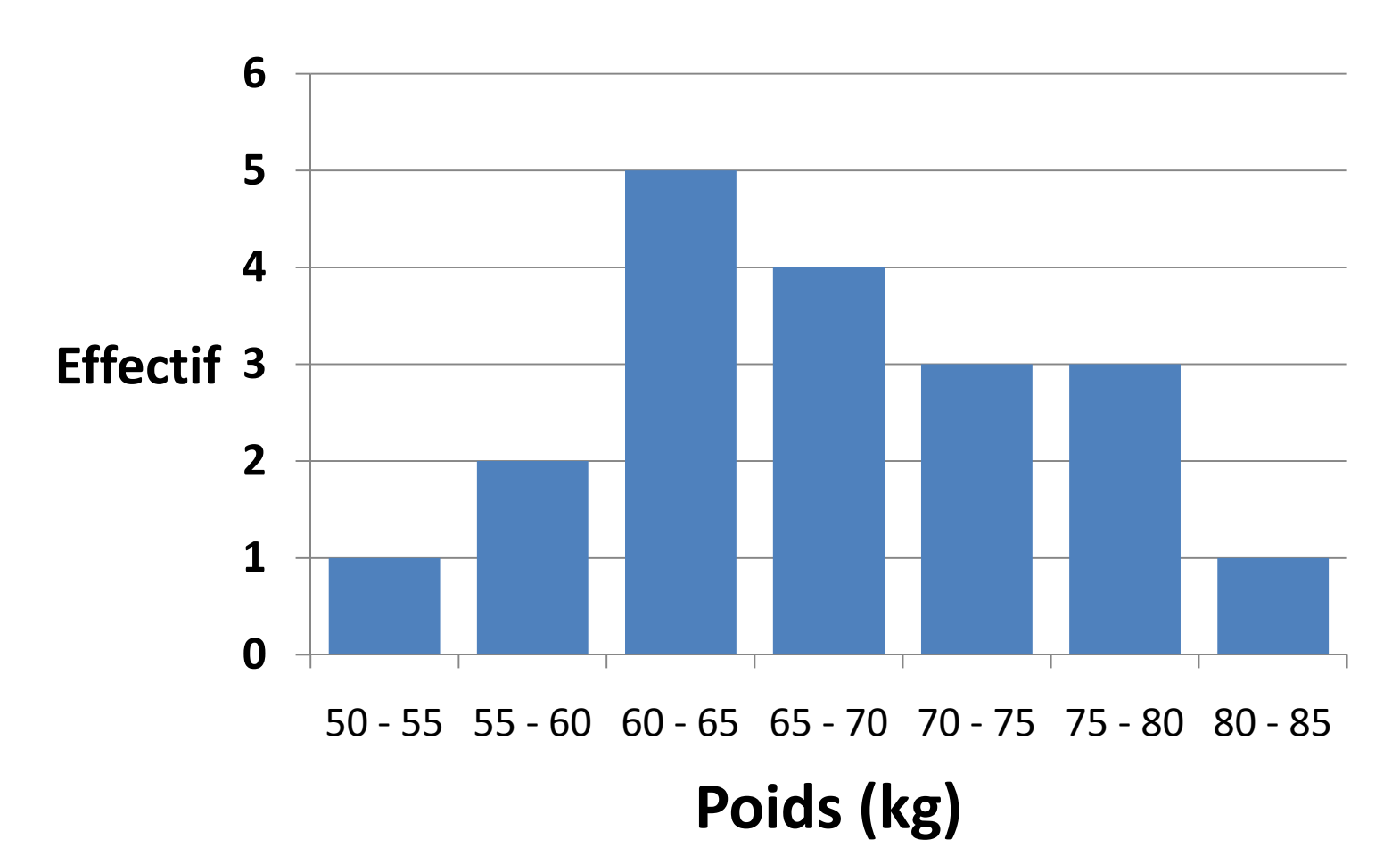

#### **Poids de 19 étudiants (kg)**

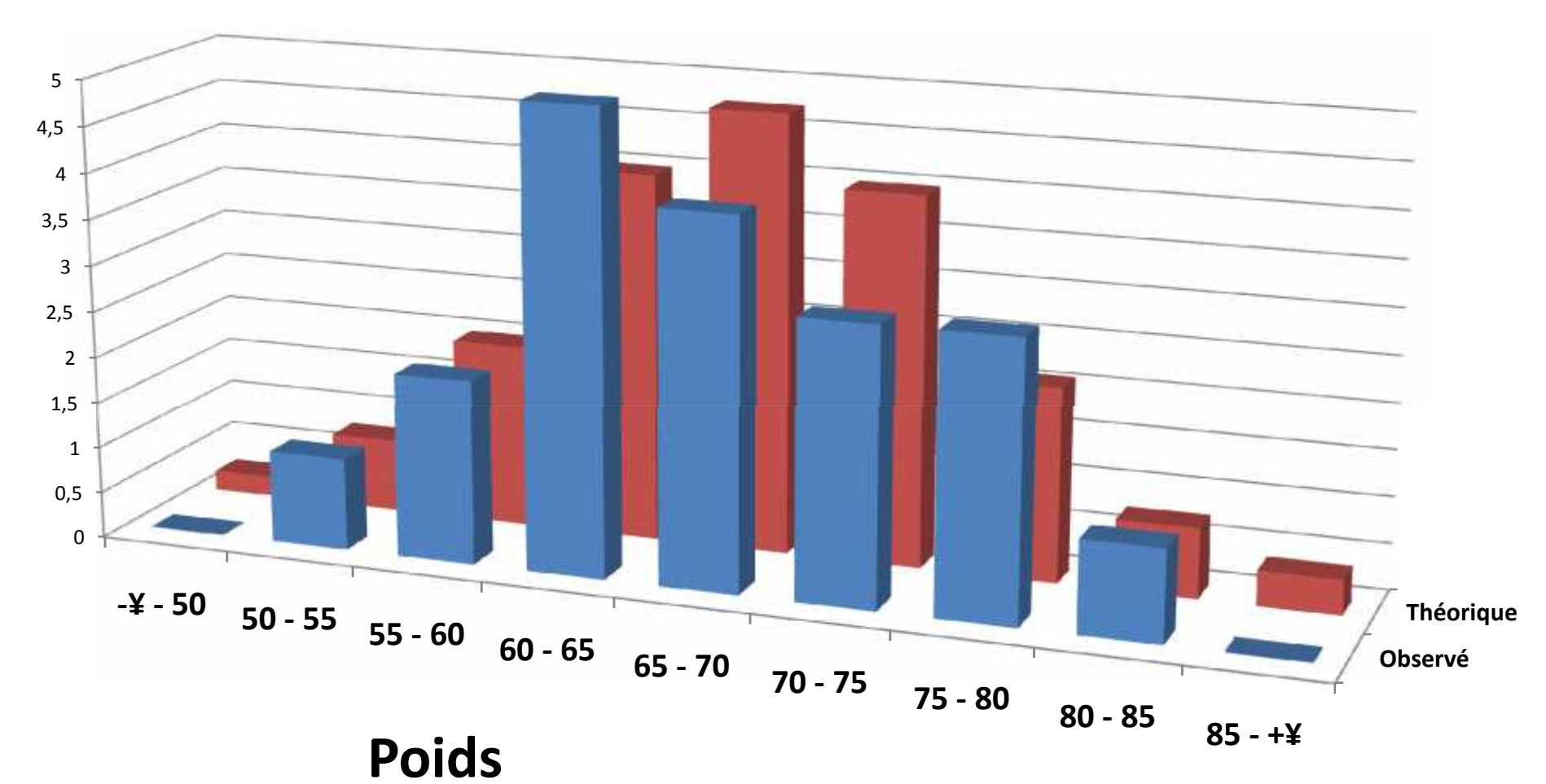

### **Effectifs**

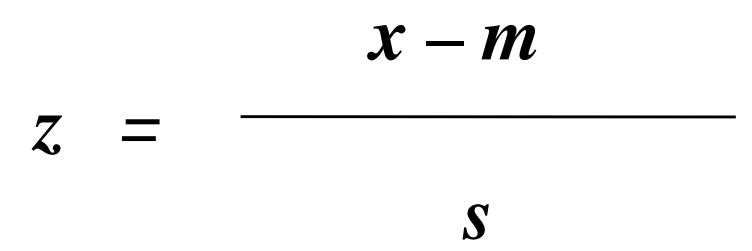

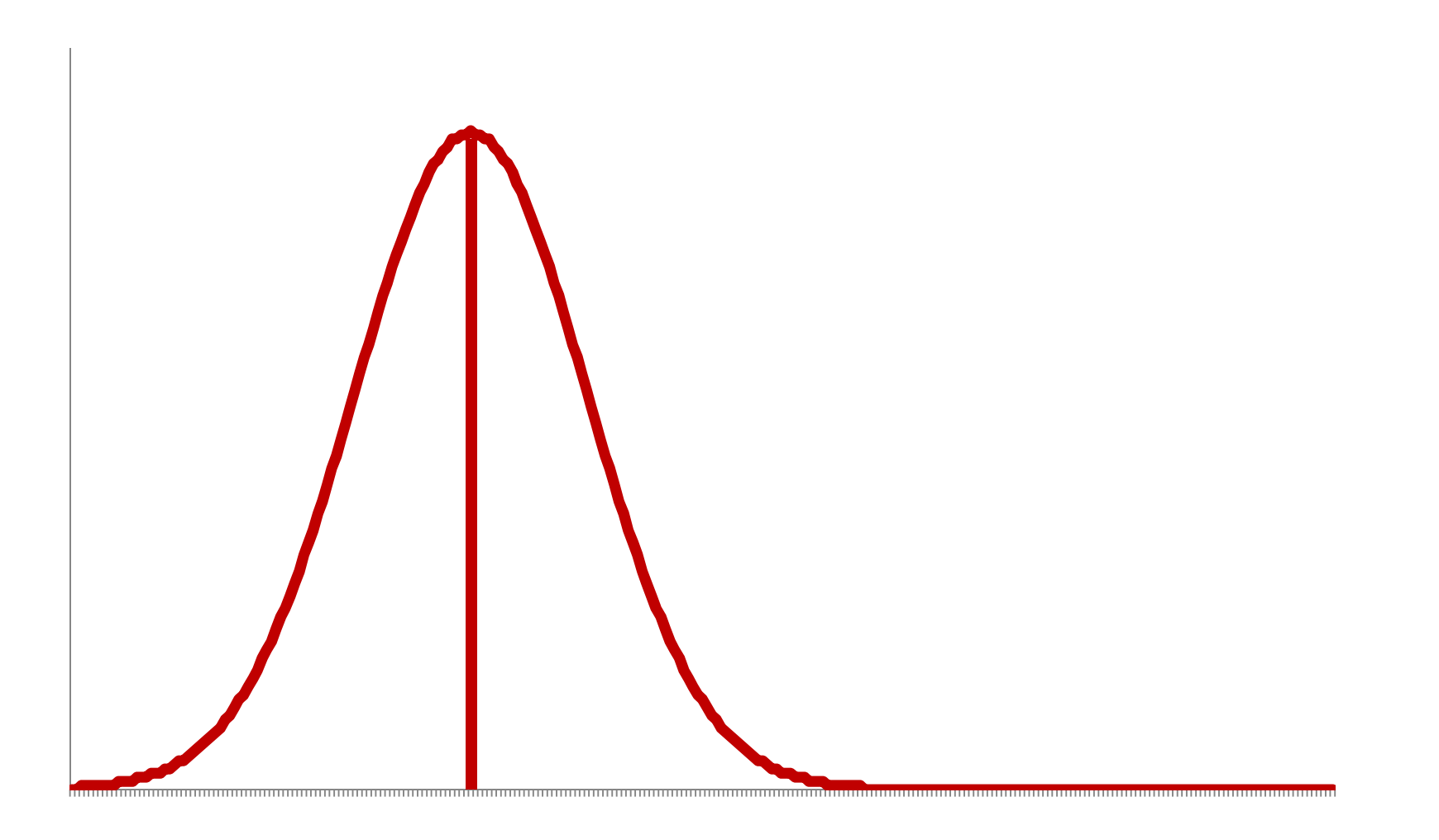

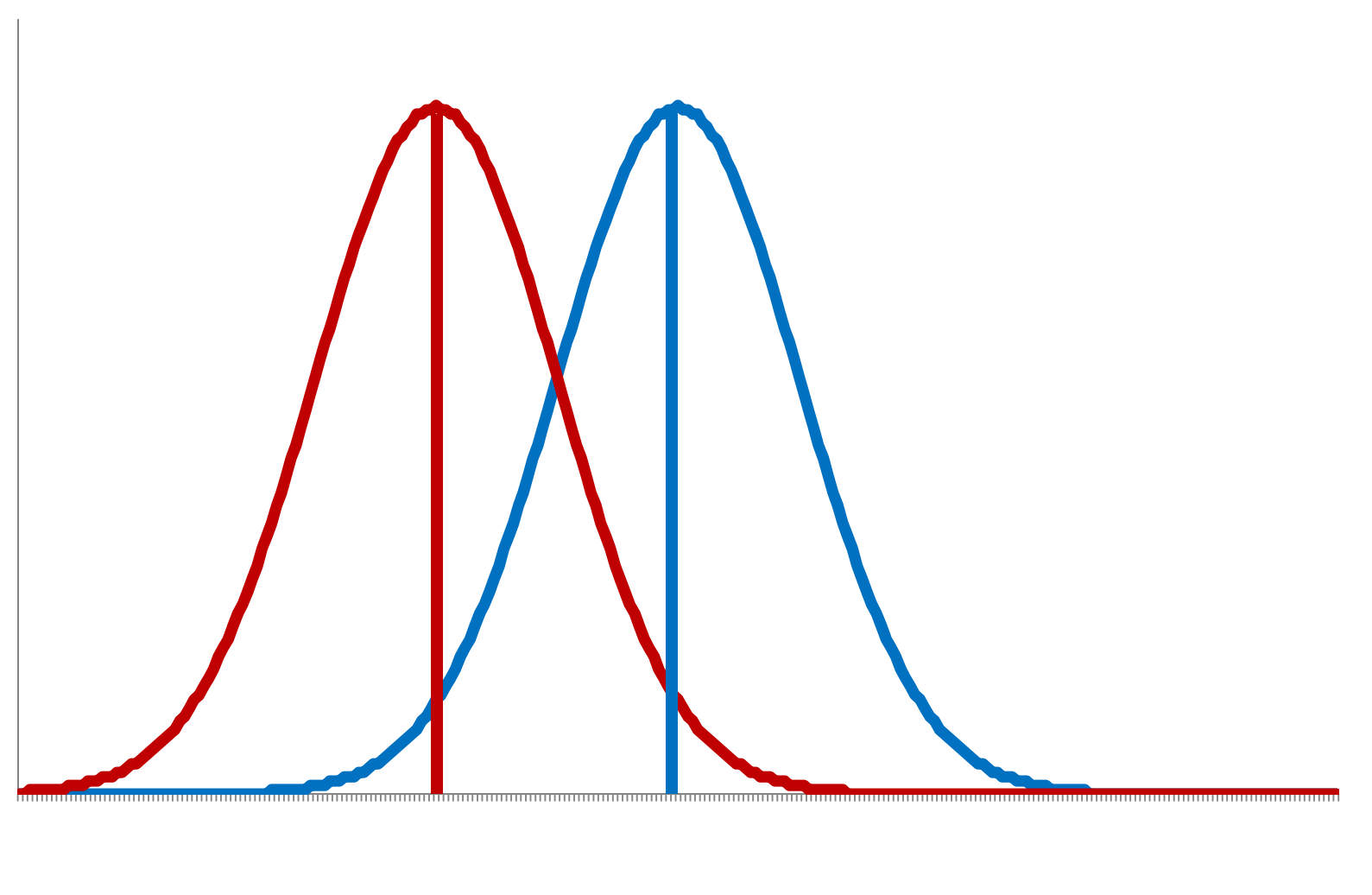

10  $\boldsymbol{0}$ 

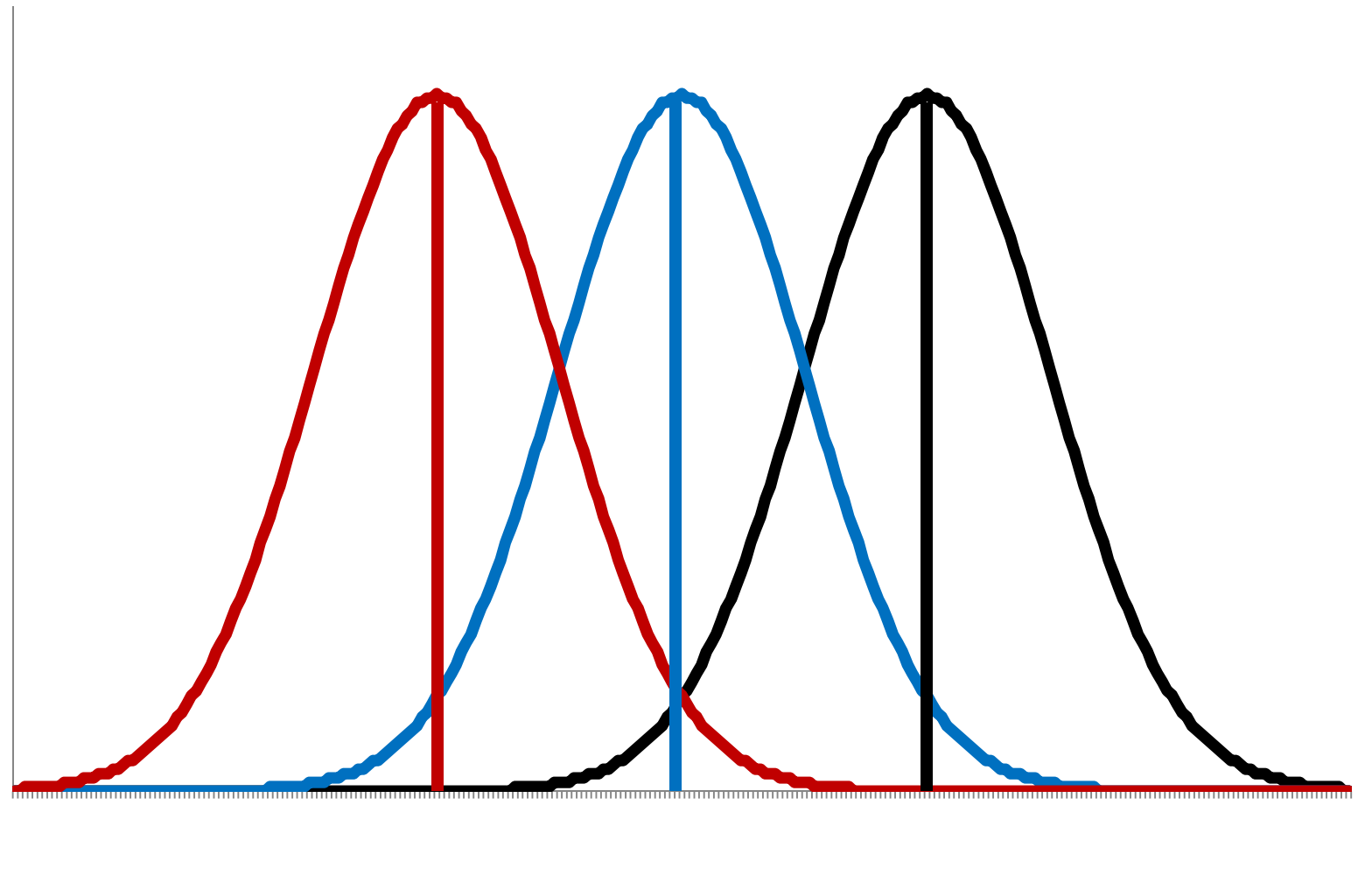

 $\boldsymbol{0}$ 

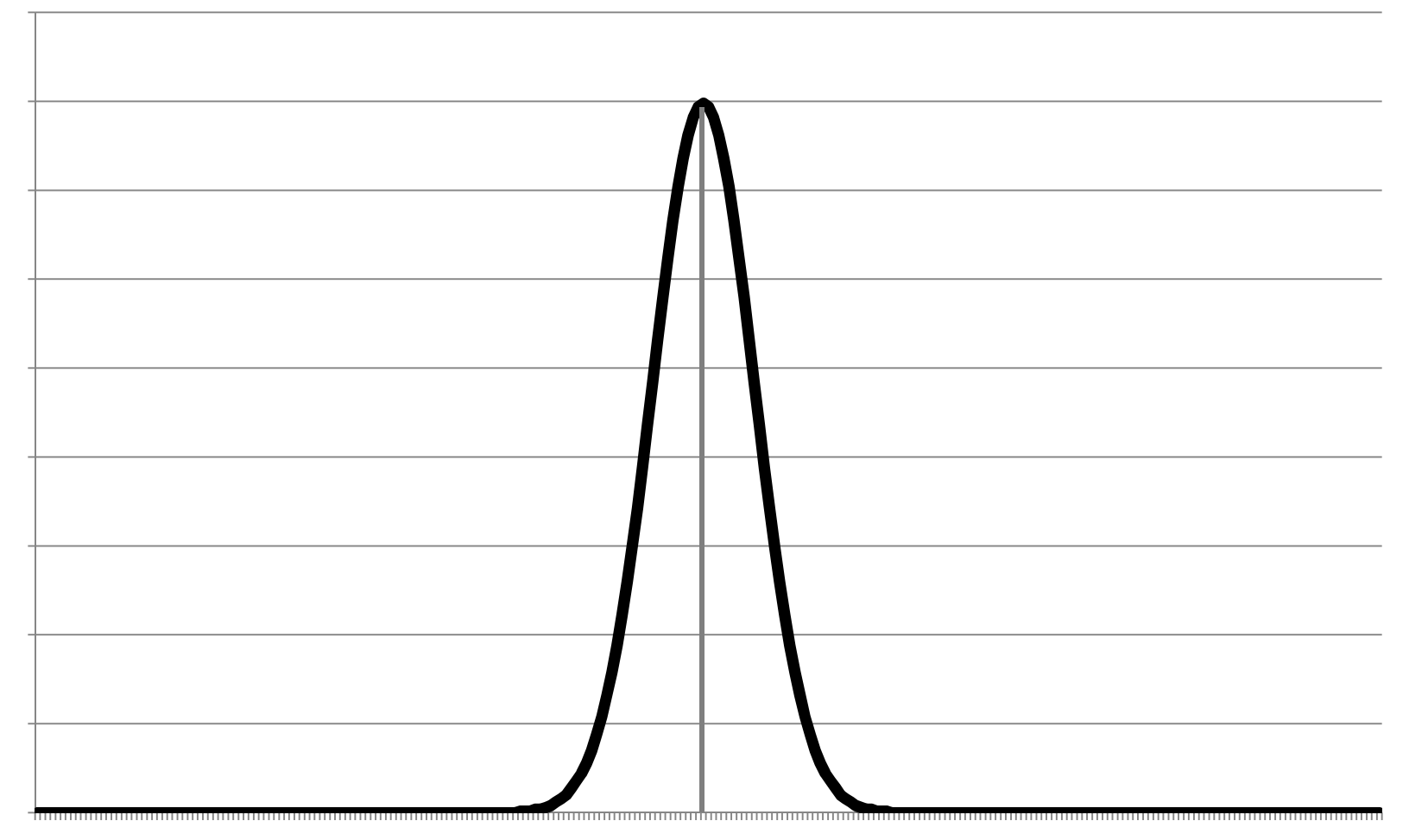

 $\leftrightarrow\leftrightarrow$ 

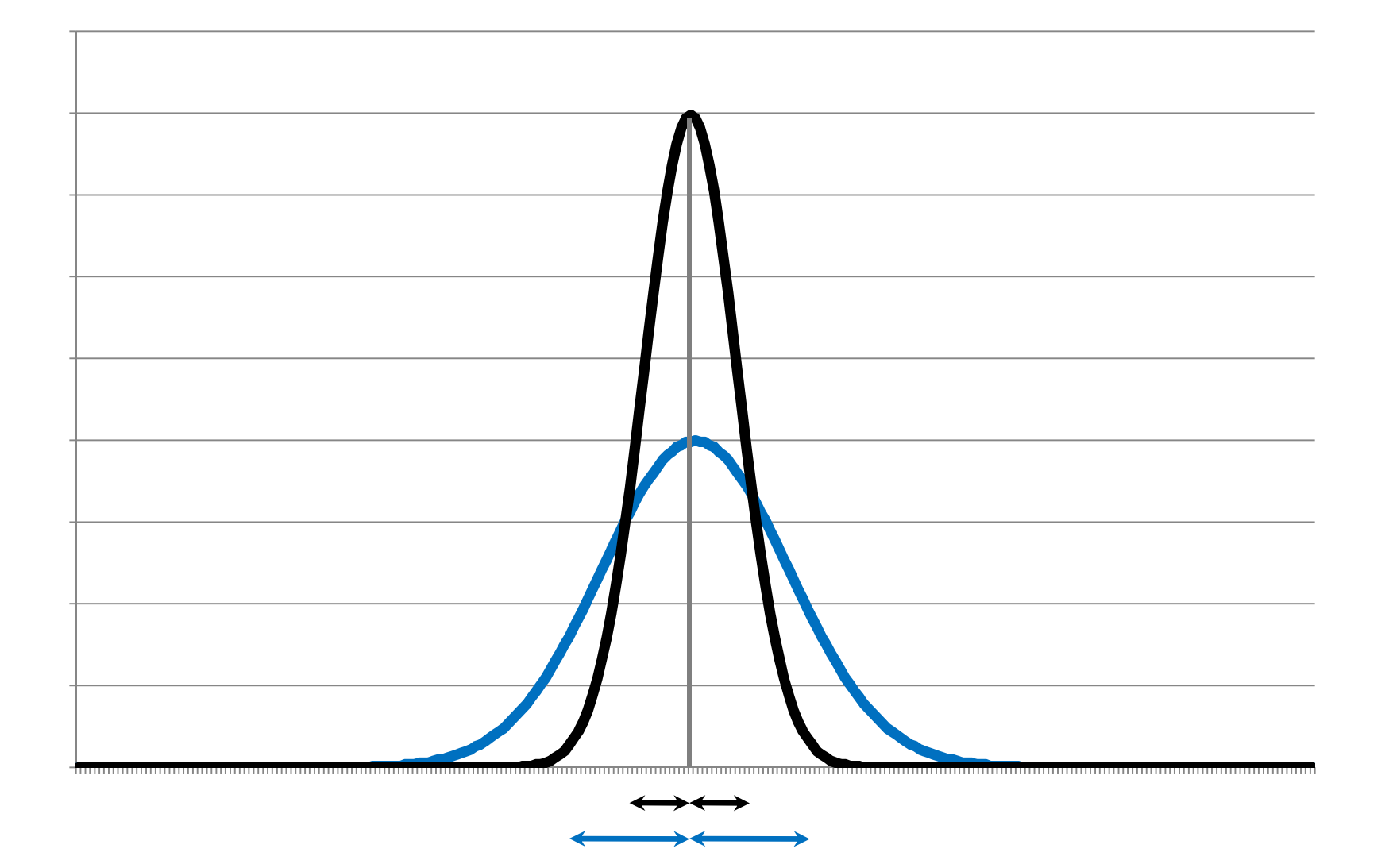

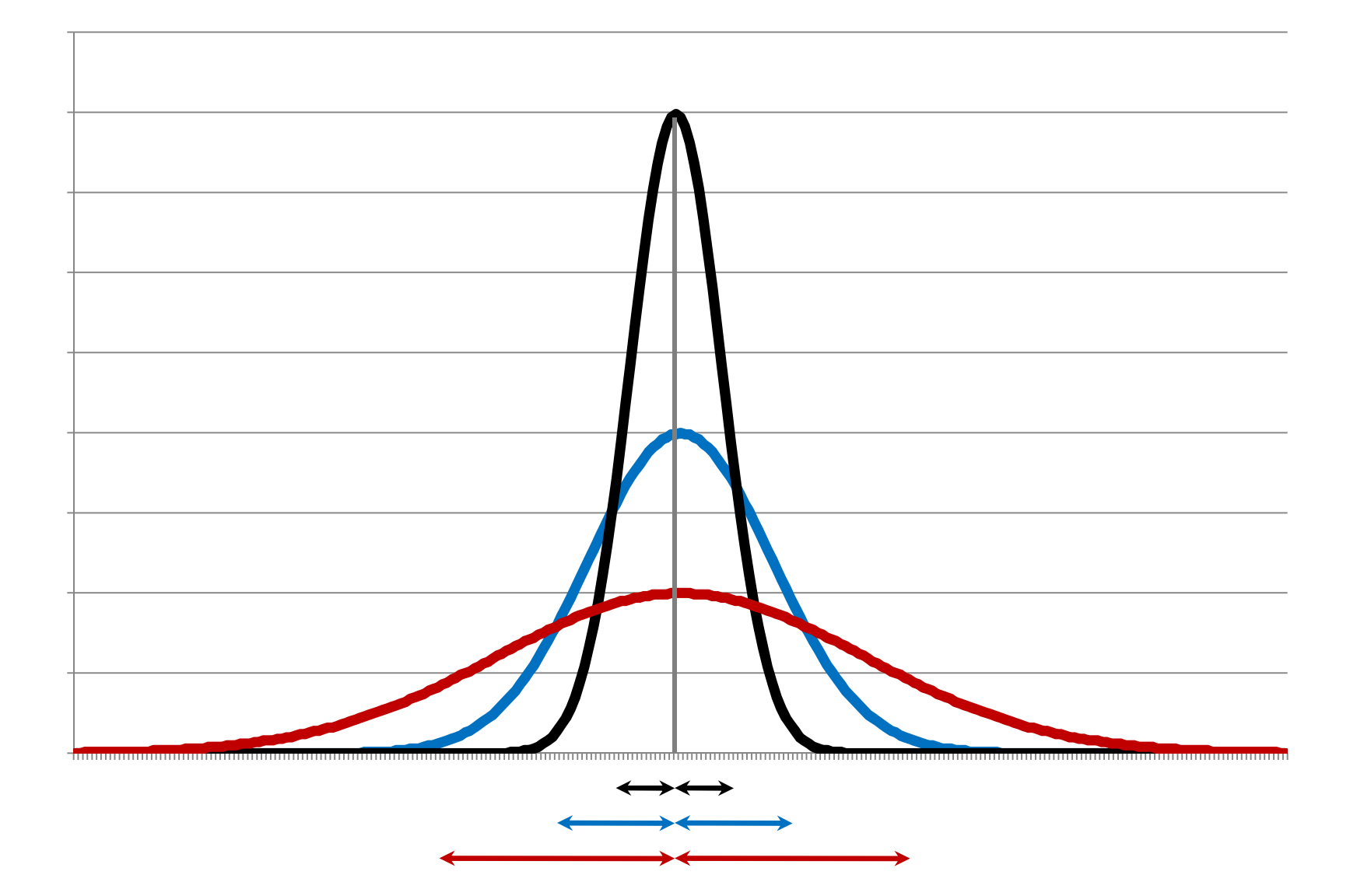

$$
z = \frac{x-m}{s}
$$

$$
x - m = z s
$$
  

$$
x = m + z s
$$

$$
x - m = - z s
$$
  

$$
x = m - z s
$$

### **Calcul des paramètres de position : Les quartiles**

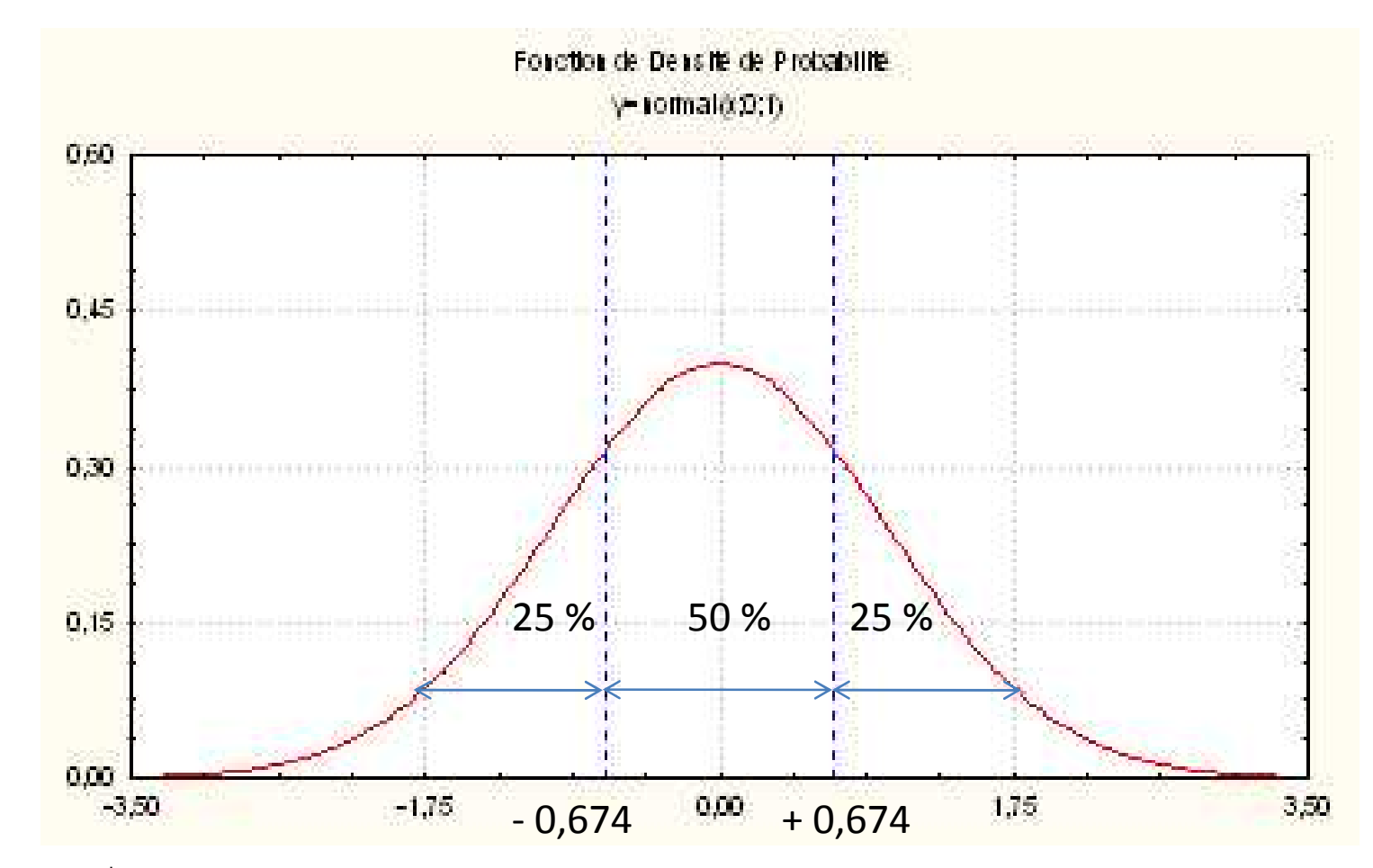

 $x = zs + m$  $Q_1 = -0.674 \times 5,44 + 173,47 = 169,8$  cm  $Q_3 = +0.674 \times 5,44 + 173,47 = 177,1$  cm

#### Table de l'écart-réduit (loi normale) (\*)

La table donne la probabilité  $\alpha$  pour que l'écartréduit égale ou dépasse, en valeur absolue, une valeur donnée  $\varepsilon$ , c'est-à-dire la probabilité extérieure à l'intervalle  $(-\varepsilon, +\varepsilon)$ .

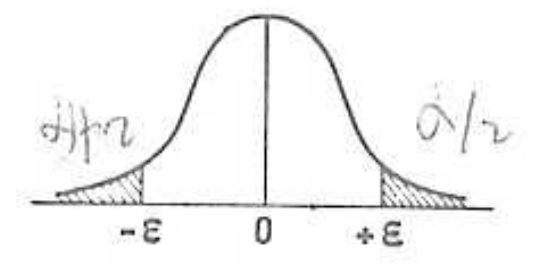

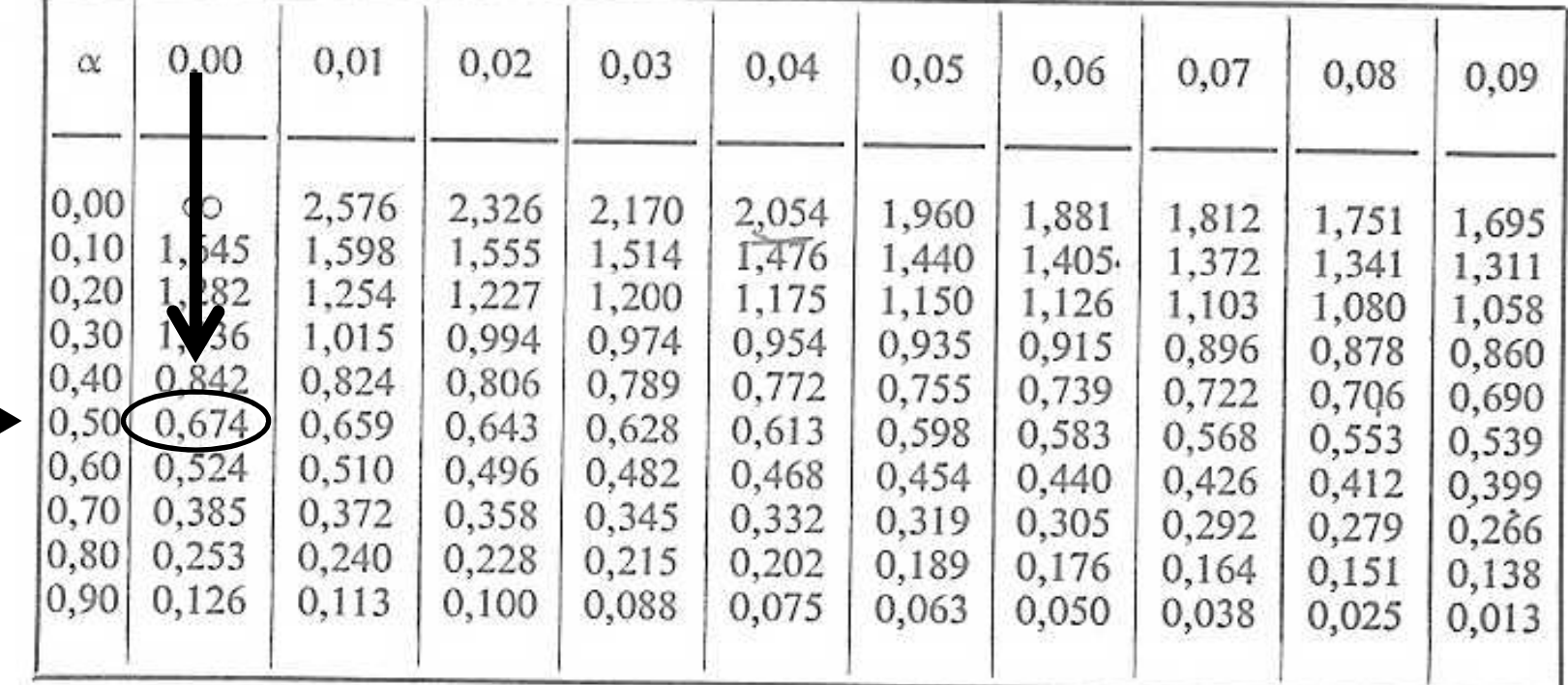

La probabilité  $\alpha$  s'obtient par addition des nombres inscrits en marge.

*Exemple* : Pour  $\varepsilon = 1,960$  la probabilité est  $\alpha = 0,00 + 0,05 = 0,05$ .

### **Les déciles**

 $D_1$  et  $D_9$  :

20 % à l'extérieur et 80 % à l'intérieur : z = 1,282

 $D_1 = m - 1,282 s$  $D_q = m + 1,282 s$ 

Table de l'écart-réduit (loi normale) (\*)

La table donne la probabilité a pour que l'écartréduit égale ou dépasse, en valeur absolue, une valeur donnée  $\varepsilon$ , c'est-à-dire la probabilité extérieure à l'intervalle  $(-\varepsilon, -\varepsilon)$ .

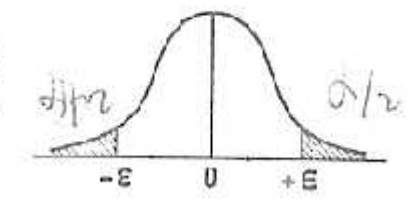

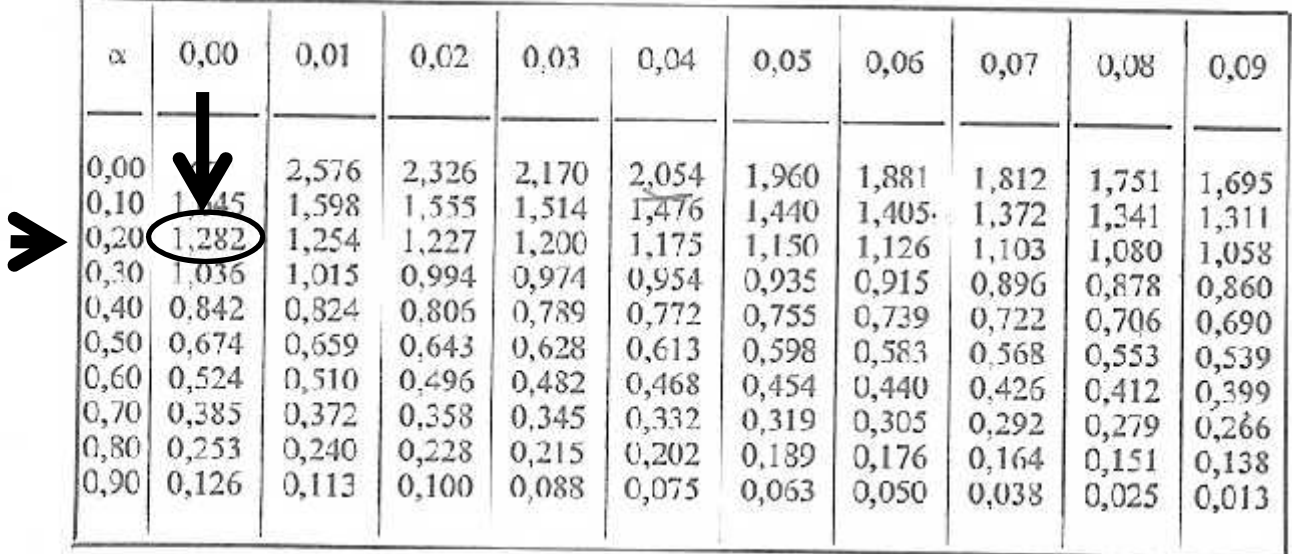

La probabilité  $\alpha$  s'obtient par addition des nombres inscrits en marge.

*Exemple* : Pour  $\epsilon = 1,960$  la probabilité est  $\alpha = 0,00 + 0,05 = 0,05$ .

 $D_2$  et  $D_8$  :

J

40 % à l'extérieur et 60 % à l'intérieur : z = 0,842  $D_2 = m - 0,842$  s  $D_8 = m + 0,842$  s

Table de l'écart-réduit (loi normale) (\*)

La table donne la probabilité  $\alpha$  pour que l'écartréduit égale ou dépasse, en valeur absolue, une valeur donnée c, c'est-à-dire la probabilité extérieure à l'intervalle  $(-\varepsilon, +\varepsilon)$ .

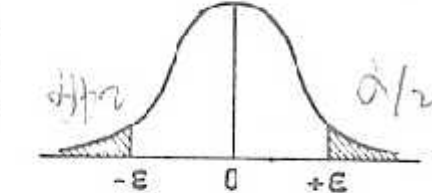

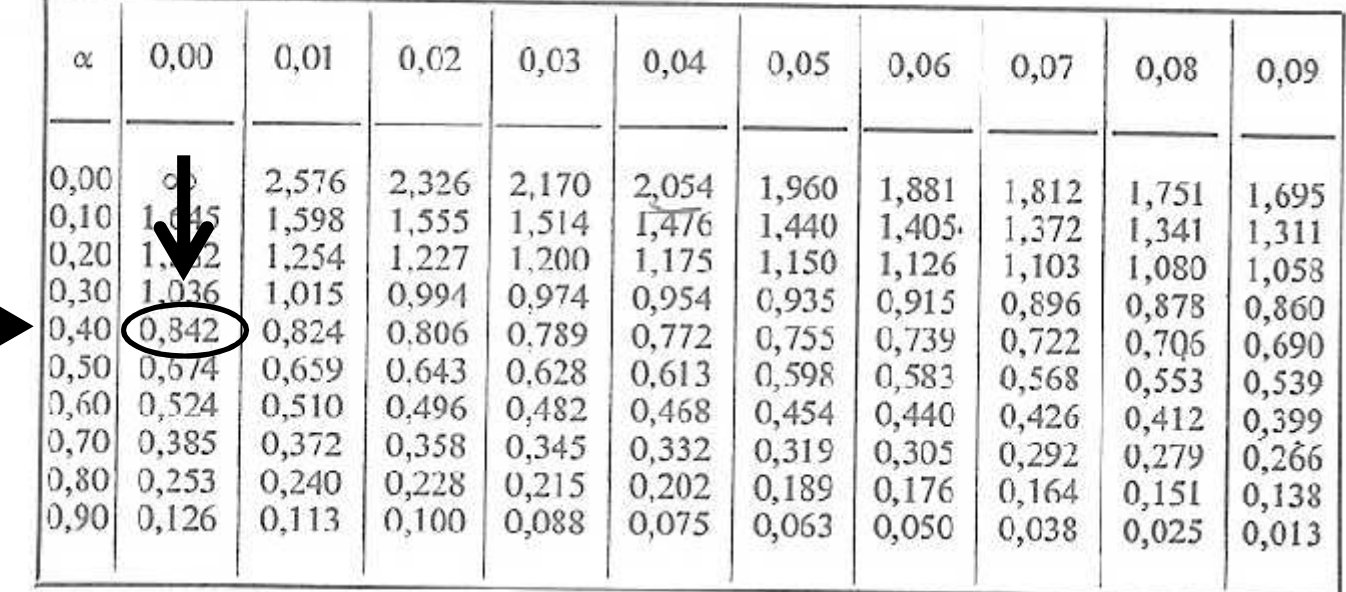

La probabilité  $\alpha$  s'obtient par addition des nombres inscrits en marge.

*Exemple*: Pour  $\epsilon = 1,960$  la probabilité est  $\alpha = 0,00 + 0,05 = 0,05$ .

 $D_3$  et  $D_7$  :

60 % à l'extérieur et 40 % à l'intérieur : z = 0,524  $D_3 = m - 0.524$  s  $D_7 = m + 0.524$  s

Table de l'écart-réduit (loi normale) (\*)

La table donne la probabilité  $\alpha$  pour que l'écartréduit égale ou dépasse, en valeur absolue, une valeur donnée c, c'est-à-dire la probabilité extérieure à l'intervalle  $(-\varepsilon, +\varepsilon)$ .

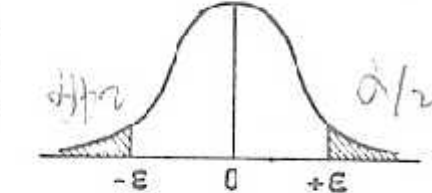

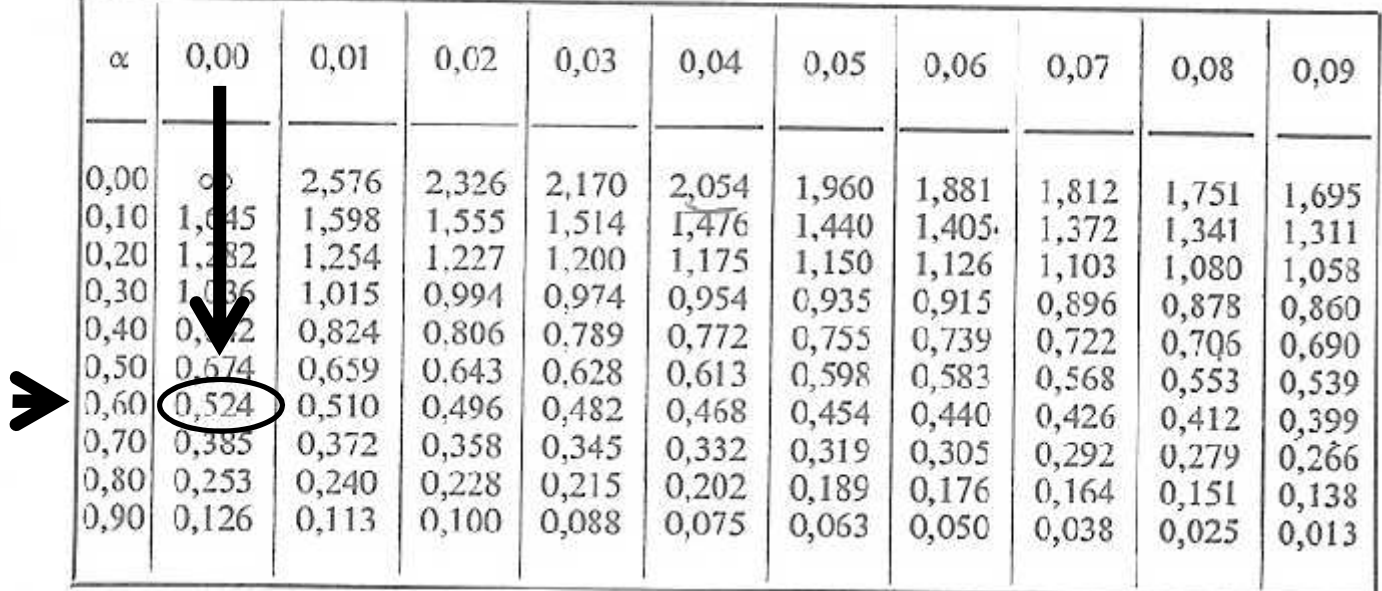

La probabilité  $\alpha$  s'obtient par addition des nombres inscrits en marge.

*Exemple*: Pour  $\epsilon = 1,960$  la probabilité est  $\alpha = 0,00 + 0,05 = 0,05$ .

 $D_4$  et  $D_6$  :

80 % à l'extérieur et 20 % à l'intérieur : z = 0,253

 $D_4 = m - 0,253$  s  $D_6 = m + 0,253 s$ 

Table de l'écart-réduit (loi normale) (\*)

La table donne la probabilité  $\alpha$  pour que l'écartréduit égale ou dépasse, en valeur absolue, une valeur donnée c, c'est-à-dire la probabilité extérieure à l'intervalle  $(-\varepsilon, +\varepsilon)$ .

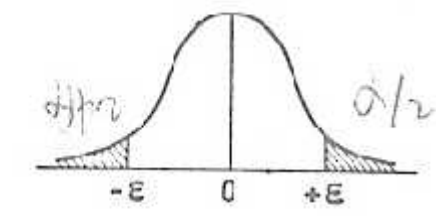

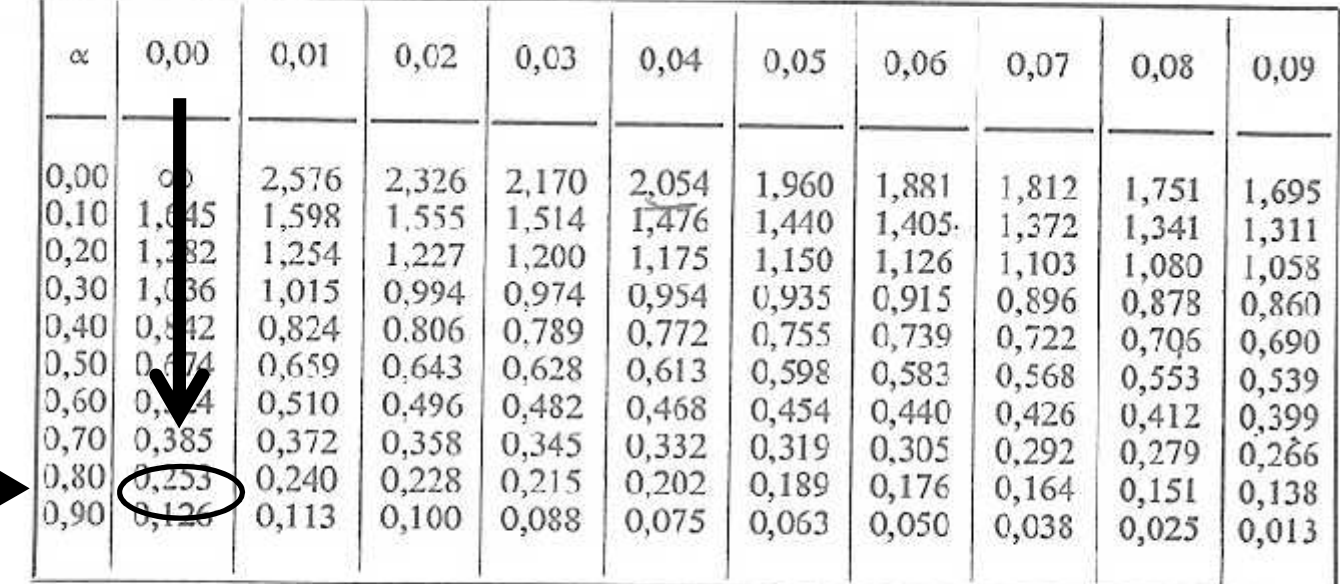

La probabilité  $\alpha$  s'obtient par addition des nombres inscrits en marge.

*Exemple*: Pour  $\iota = 1,960$  la probabilité est  $\alpha = 0,00 + 0,05 = 0,05$ .